La vérification formelle de programmes temporisés Gérard Berry

Collège de France Chaire Algorithmes, machines et langages gerard.berry@college-de-france.fr

# *Cours 5, 30/03/2016 Suivi du séminaire de Kim Larsen (CISS Aalborg)*

Grand merci à Patricia Bouyer (LSV Cachan)

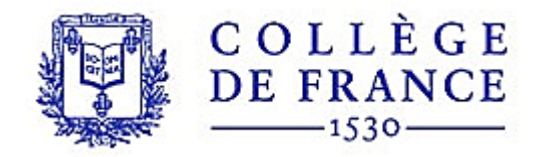

# *Spécifier, modéliser ou programmer ?*

- Spécifier, modéliser :
	- décrire formellement un ensemble de comportements autorisés et un ensemble de comportements interdits, sans dire comment les construire
	- avantages majeurs : abstractions à niveaux variés, facilitant le design, la compréhension, la vérification formelle et laissant la place aux choix d'implémentations
- Programmer :
	- fabriquer le système réellement utilisable, celui qui aura les vrais comportements
	- avantage majeur : parle du vrai système
	- difficulté : beaucoup plus difficile à vérifier à cause du grand niveau de détails

Du modèle au programme : synthèse automatique, ou nouvelle vérification

Ici, nous parlerons seulement de modélisation

### *Trois cas où la modélisation formelle est essentielle*

- Systèmes temps-réel (ce cours)
	- modélisation d'algorithmes où le temps joue un rôle essentiel et où le respect du timing est une obligation.
- Algorithmes distribués
	- exclusion mutuelle, bases de données réparties, élection de leader, etc.
	- cf. cours du 6 avril 2016 et séminaire de M. Raynal le 6 janvier 2010
- Protocoles de sécurité
	- connexions sécurisées, vote électronique, sécurité des données et de la vie privée, etc.
	- cf. séminaire de Véronique Cortier le 25 mars 2015, séminaire de Stéphanie Delaune le 6 avril 2016 + cours de Martin Abadi en 2010-2011

Dans tous ces domaines, l'intuition et le test sont insuffisants, et la modélisation formelle des specs indispensable : si la spec est fausse, la réalisation le sera aussi !

# *Objectif, questions centrales et applications*

- Modéliser et vérifier des applications où le temps joue un rôle central
	- systèmes cyber-physiques, protocoles de télécommunication, etc.
- Des applications importantes
	- transports, robots, équipements industriels, etc.
	- protocoles réseaux dépendant du temps (ex. Bang & Olufsen, ABB, TDMA, etc), multimedia
	- ordonnancement de tâches (scheduling)
- Deux grandes questions
	- $-$  comment modéliser?  $\rightarrow$  automates temporisés, automates hybrides
	- $-$  comment vérifier ?  $\rightarrow$  abstraction par zones

Un système de référence : UPPAAL (Kim Larsen et. al.) UPPAAL = UPPsala + AALborg

## *Agenda*

- 1. Les automates temporisés
- 2. Horloges, trajectoires et régions
- 3. Logiques temporisées
- 4. Exemples UPPAAL
- 5. Vérification par zones et DBMs
- 6. Les automates hybrides

#### *Automates temporisés : lampe à double-clic*

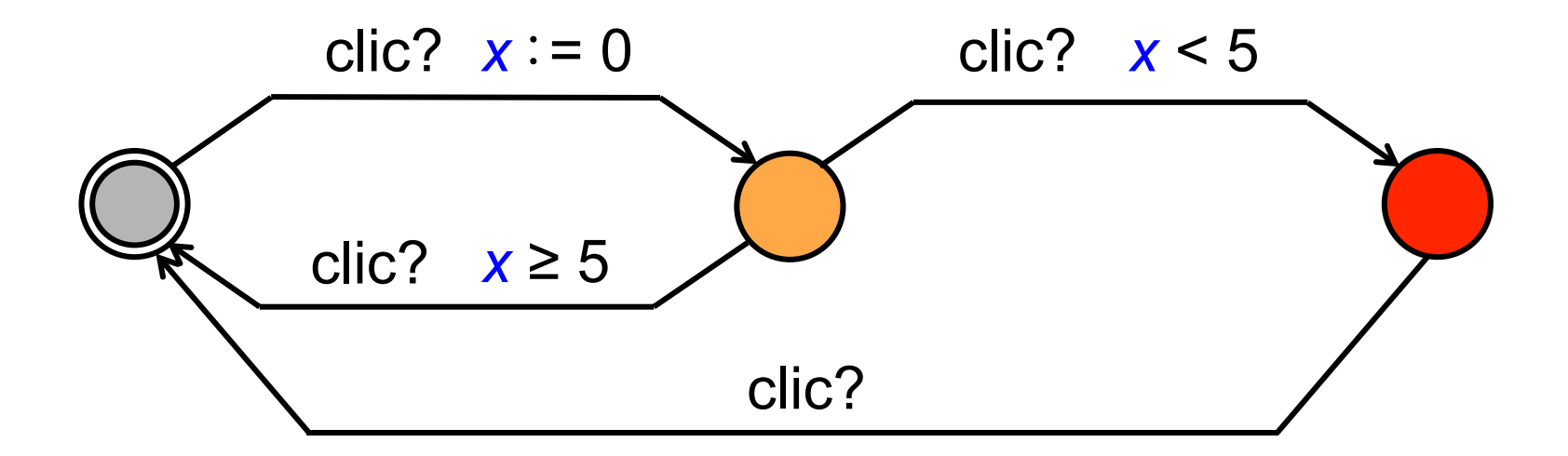

[AD] Rajeev Alur et Davis Dill, *A Theory of Timed Automata* 

Ici x est une variable réelle positive appelée horloge, Mais je trouve ce nom bien trop surchargé, cf. cours précédents, je dirai chronomètre ou chrono à la place si confusion.

#### *Automates temporisés : lampe à double-click*

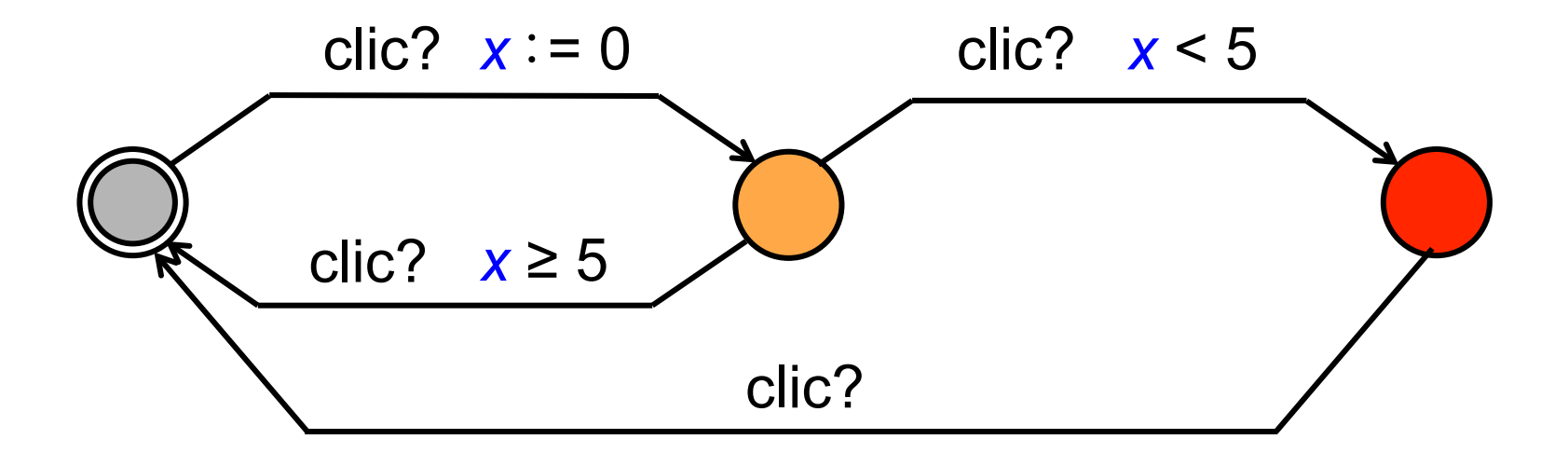

 $0:$  $0.4$  : clic?  $\rightarrow$   $\rightarrow$   $x := 0$ 7.3 : clic?  $x = 6.9$  → ○

 $0:$  $0.4$  : clic?  $\rightarrow$   $\rightarrow$   $x := 0$ 4.3 : clic?  $x == 3$  3.9  $\rightarrow$ 7.6 : clic?  $x = 7.2 →$  ○

#### *La même lampe avec minuterie partielle*

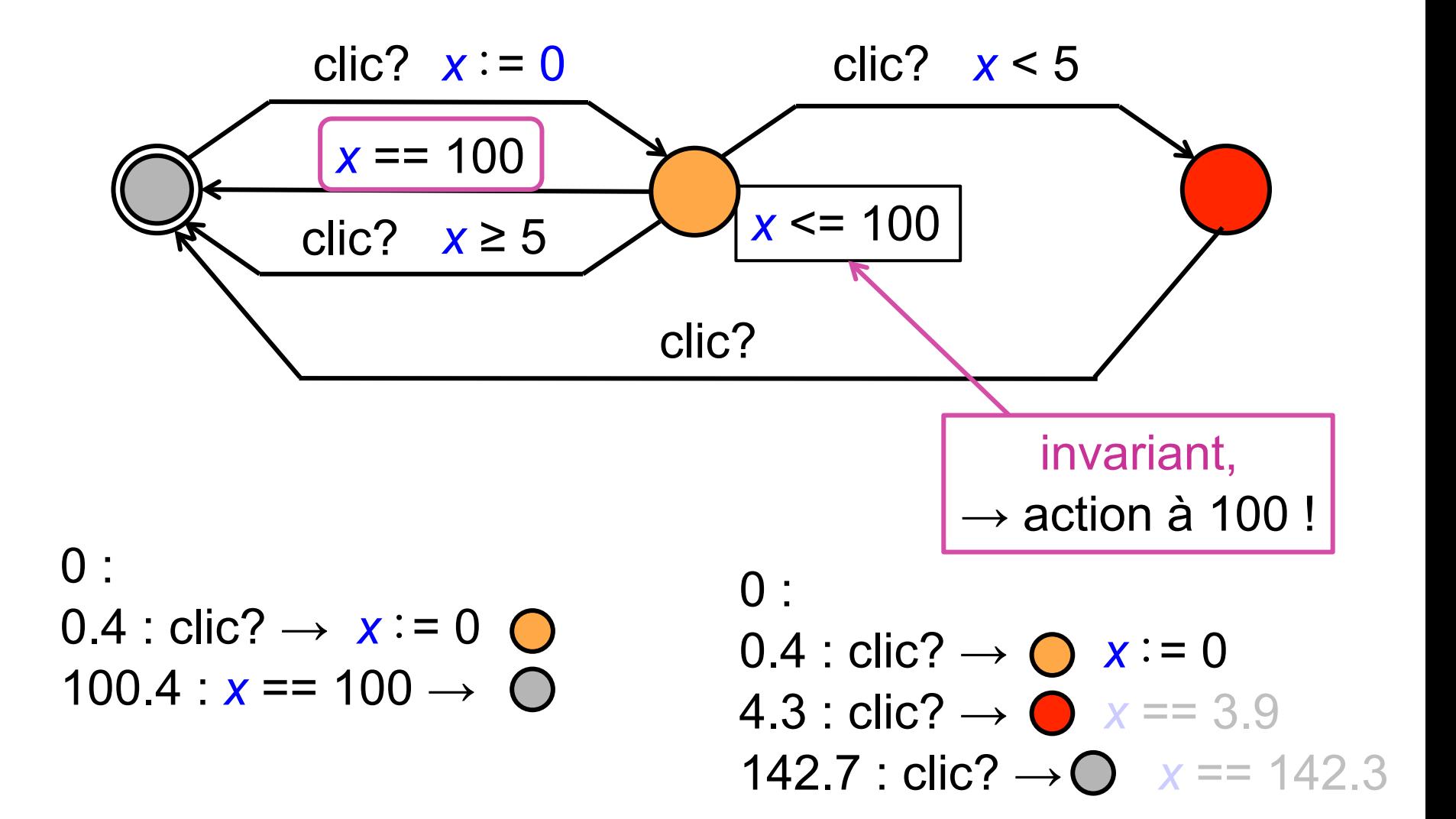

### *Attention, modèle, pas programme !*

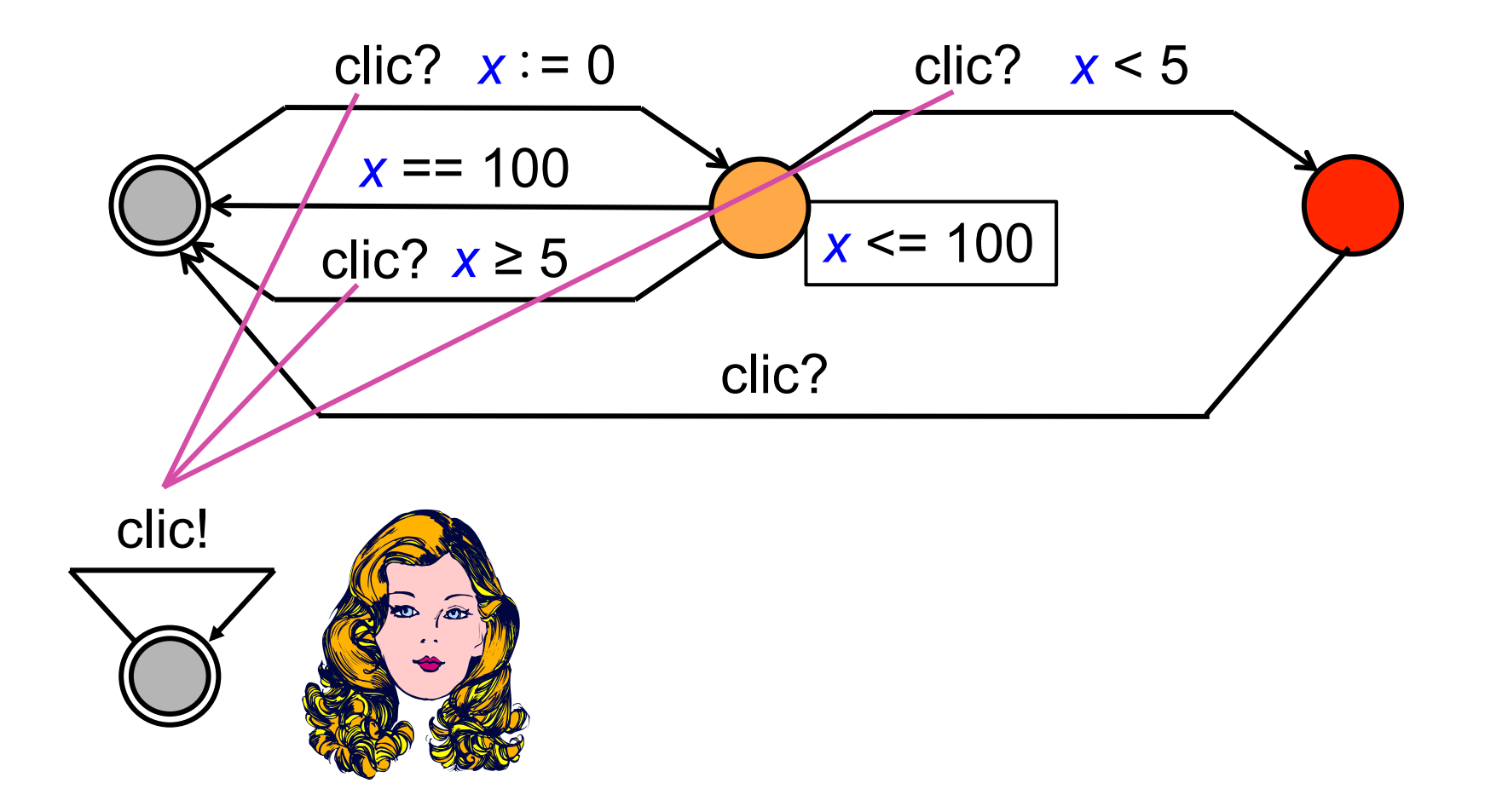

Réseau d'automates à la CCS, descriptif et pas prescriptif : action = rendez-vous clic!-clic? instantané mais asynchrone

#### *Attention, spécification, pas programme !*

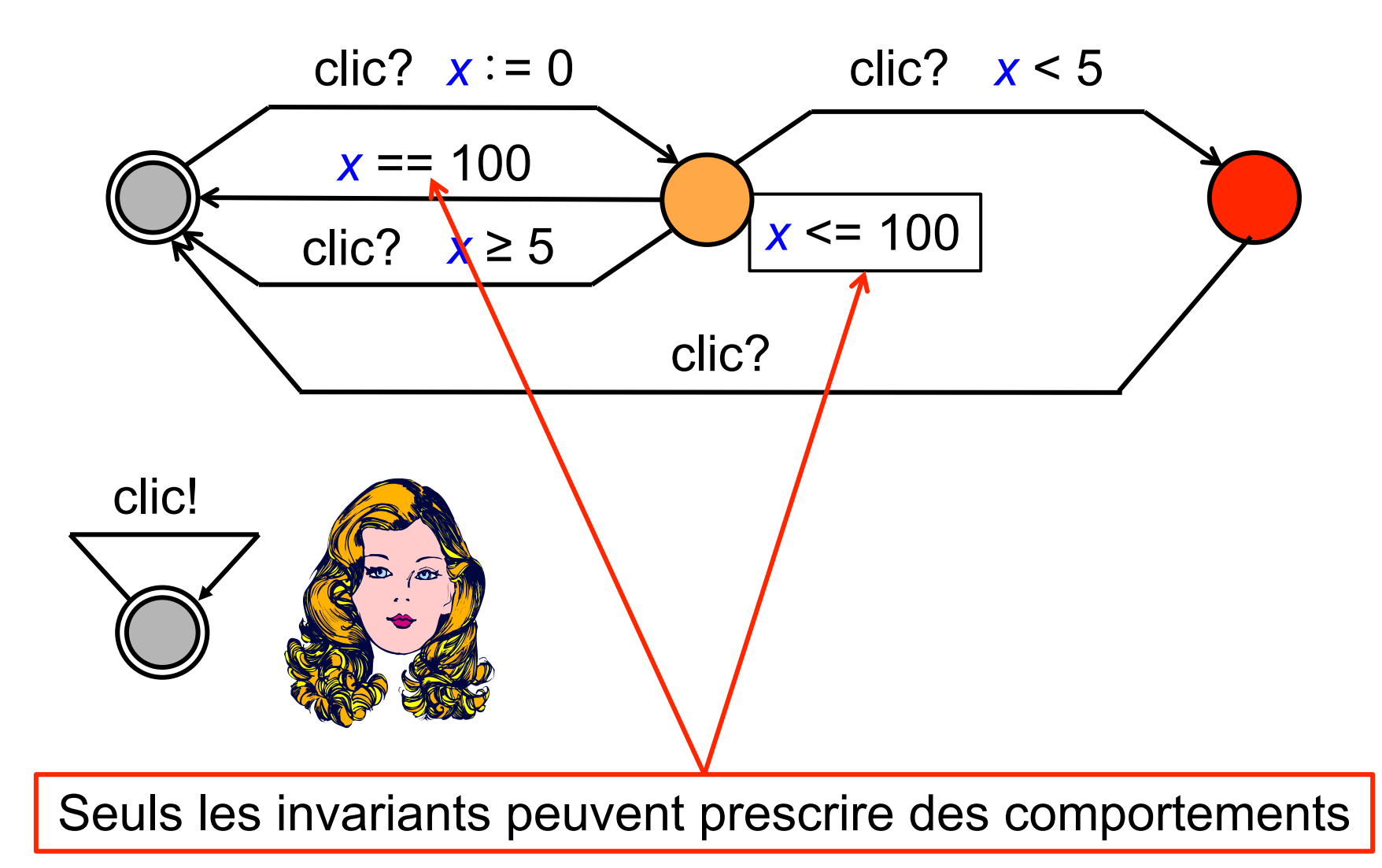

### *Non-déterminisme autorisé partout*

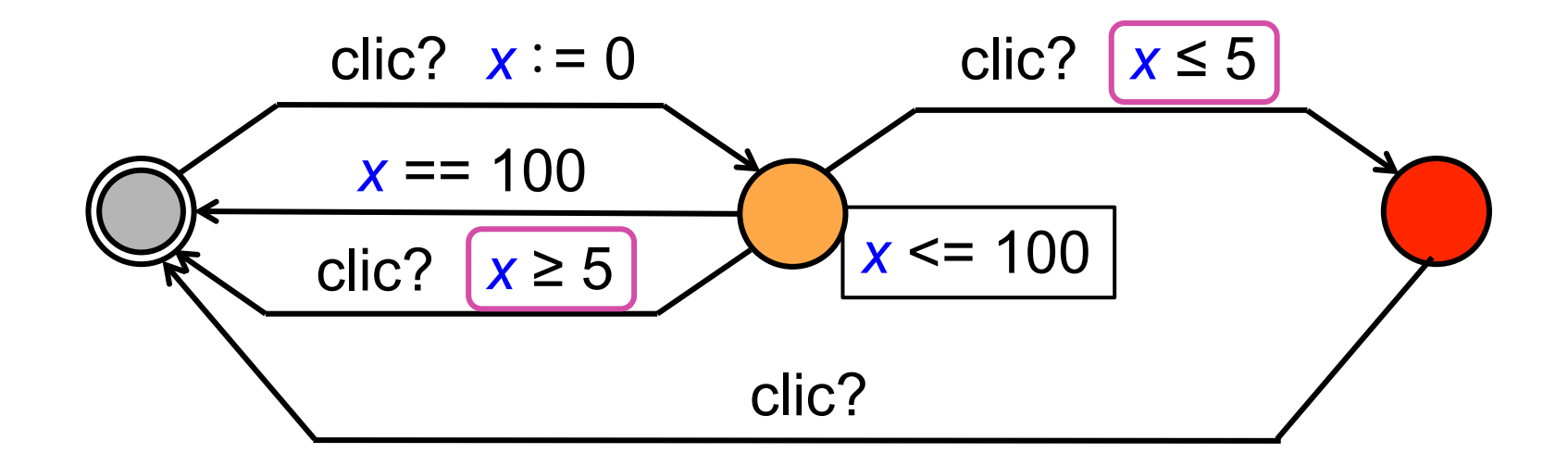

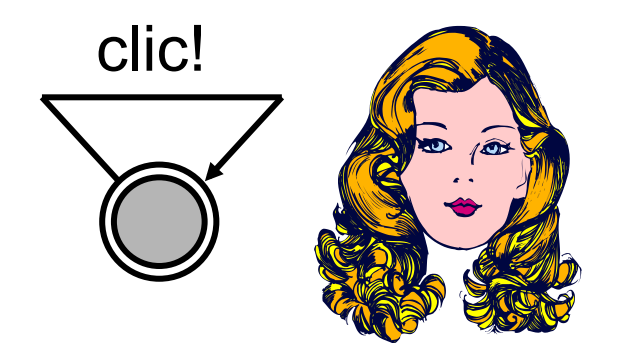

#### Quand plusieurs transitions sont possibles, on peut prendre n'importe laquelle

#### *Un réseau d'automates temporisés*

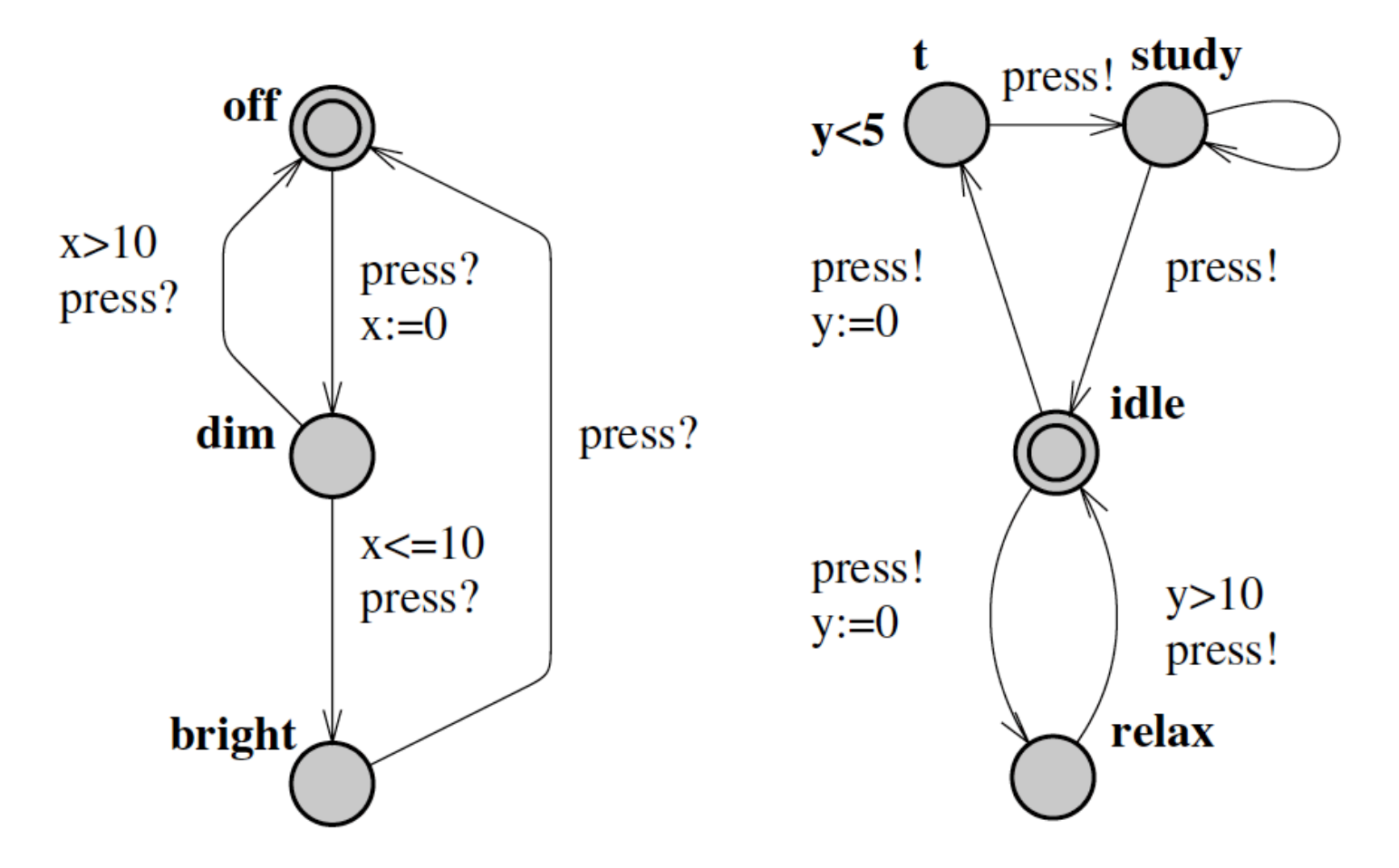

**Fig. 14.** Network of Timed Automata.

Pas essentiel en théorie, mais essentiel pour l'utilisation pratique !

*source Bengtsson et Wang Yi [BWY]* 

### *Expansion du réseau en un seul automate*

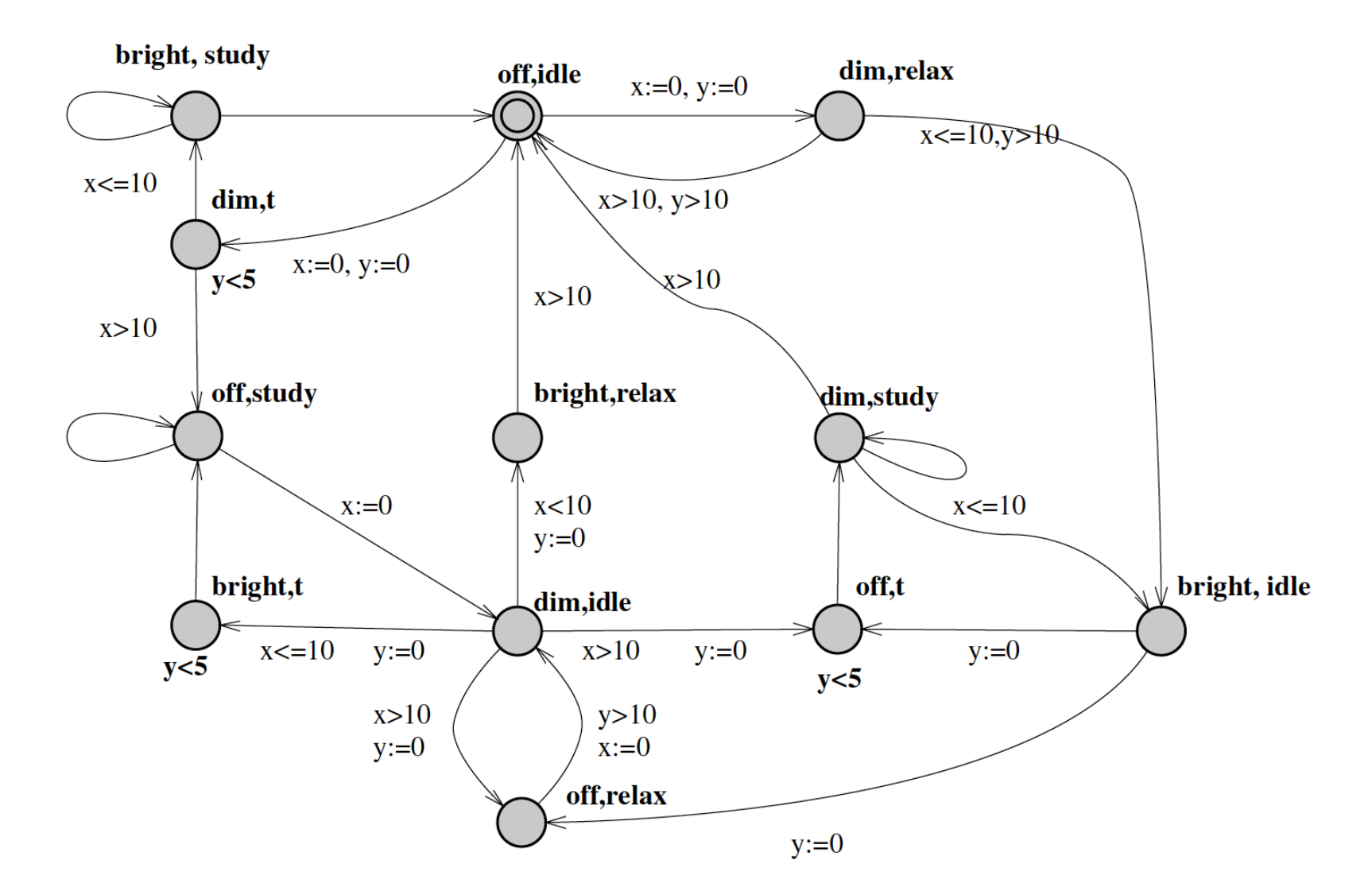

*source Bengtsson et Wang Yi [BWY]* 

## *Agenda*

#### 1. Les automates temporisés

#### 2. Horloges, trajectoires et régions

- 3. Logiques temporisées
- 4. Exemples UPPAAL
- 5. Vérification par zones et DBMs
- 6. Les automates hybrides

# *Horloges*

- 1. Une horloge est une variable réelle positive ou nulle. On se donne un ensemble fini  $C = \{0, x, y, z,...\}$  d'horloges. L'horloge spéciale 0 est toujours nulle
- 2. Une valuation de *C* est une application  $v: C \rightarrow R^+$
- 3. Les horloges (sauf 0) avancent toutes à la même vitesse. On pose  $(v+d)(x) = v(x) + d$  pour tout délai  $d \neq 0$ 
	- 4. Une contrainte d'horloges est une conjonction d'inéquations de la forme *x* − *y* ◃ *k*

ou k est un entier relatif et  $\leq$  est  $\leq, \leq, =, \geq 0$ u >

L'ensemble des contraintes d'horloge est noté Φ(*C*)

Note : on peut réduire les contraintes  $\dot{a} \leq et < \dot{c}$ *x* − *y* = *k* ⇔ *x* − *y* ≤ *k* ∧ *y* − *x* ≤ − *k x* − *y* ≥ *k* ⇔ *y* − *x* ≤ − *k x* ≤ *k* ⇔ *x* − 0 ≤ *k*

### *Actions et traces*

On se donne un ensemble fini Σ d'actions

Une trace temporelle est une séquence finie ou infinie  $(a_0,t_0), (a_1,t_1),..., (a_p,t_p),...$ 

 $\text{où } a_j \in Σ, t_j \in R^+ \text{ et } i < j \Rightarrow t_j \leq t_j \text{ (temps croissant)}$ 

Dans un réseau, les actions sont composées :

- − rendez-vous asynchrones à la CCS (Milner)
- − synchronisation et diffusion en temps nul à la Esterel, en utilisant les invariants de places pour ajouter du prescriptif
- − ou encore mélange des deux, mêlant asynchronisme et synchronisme dans un seul formalisme

Cf. exemples à venir des trains et du protocole de Fischer

### *Automate temporisé*

- Un automate temporisé *A* est défini par *A* = (*L*,  $\ell$ <sub>0</sub>, *C*, *Σ*, *I*, *E*) où :
	- 1. *L* = {ℓ*<sup>i</sup>* } est un ensemble fini de *places*
	- 2.  $\ell_{0}$  est la *place initiale*
	- 3. *C* est l'ensemble des *horloges*
	- 4. Σ est l'ensemble des *actions*
	- 4. *I* :*L* → Φ(*C*) est l'ensemble des *invariants de places*

5. *E* ⊆ *L* ×Φ(*C*)× Σ× 2*<sup>C</sup>* × *L* est l'ensemble des *flèches*

• Ne pas s'effrayer, une flèche, c'est très simple !

$$
\ell_5 \xrightarrow{\chi \leq 5 \land y - z \leq 3} \quad a \qquad x = 0, u = 0
$$
\n
$$
\uparrow \qquad \uparrow \qquad \uparrow \qquad \uparrow \qquad \uparrow \qquad \uparrow \qquad \uparrow \qquad \downarrow
$$
\n
$$
\downarrow \qquad \downarrow \qquad \downarrow
$$

*I*

### *Transitions et comportements temporels*

- Il y a deux sortes de transitions :
	- 1. Passage du temps sans bouger, en préservant les invariants :  $(\ell, v) \rightarrow (\ell, v + d)$

pour tout *v* et *d* tel que *v* et  $v + d$  satisfont  $I(\ell)$ 

- 2. Prise d'une flèche autorisée  $(\ell,\mathsf{V})\rightarrow(\ell^{\,\prime},\mathsf{V}^{\,\prime})$ s'il y a une transition de la forme *ℓ,Ⅰ ← <u></u><sup>ϕ,a,r</sup> → ℓ',Ⅰ'* telle que *v* satisfait *I* et φ et *v* ' = *v*[*r* := 0] satisfait *I* '
- Un comportement temporel est simplement une suite de transitions légales

Dans un réseau d'automates, les places sont composites, les invariants sont conjoints et les conditions des flèches aussi

#### *Comportements bi-horloges*

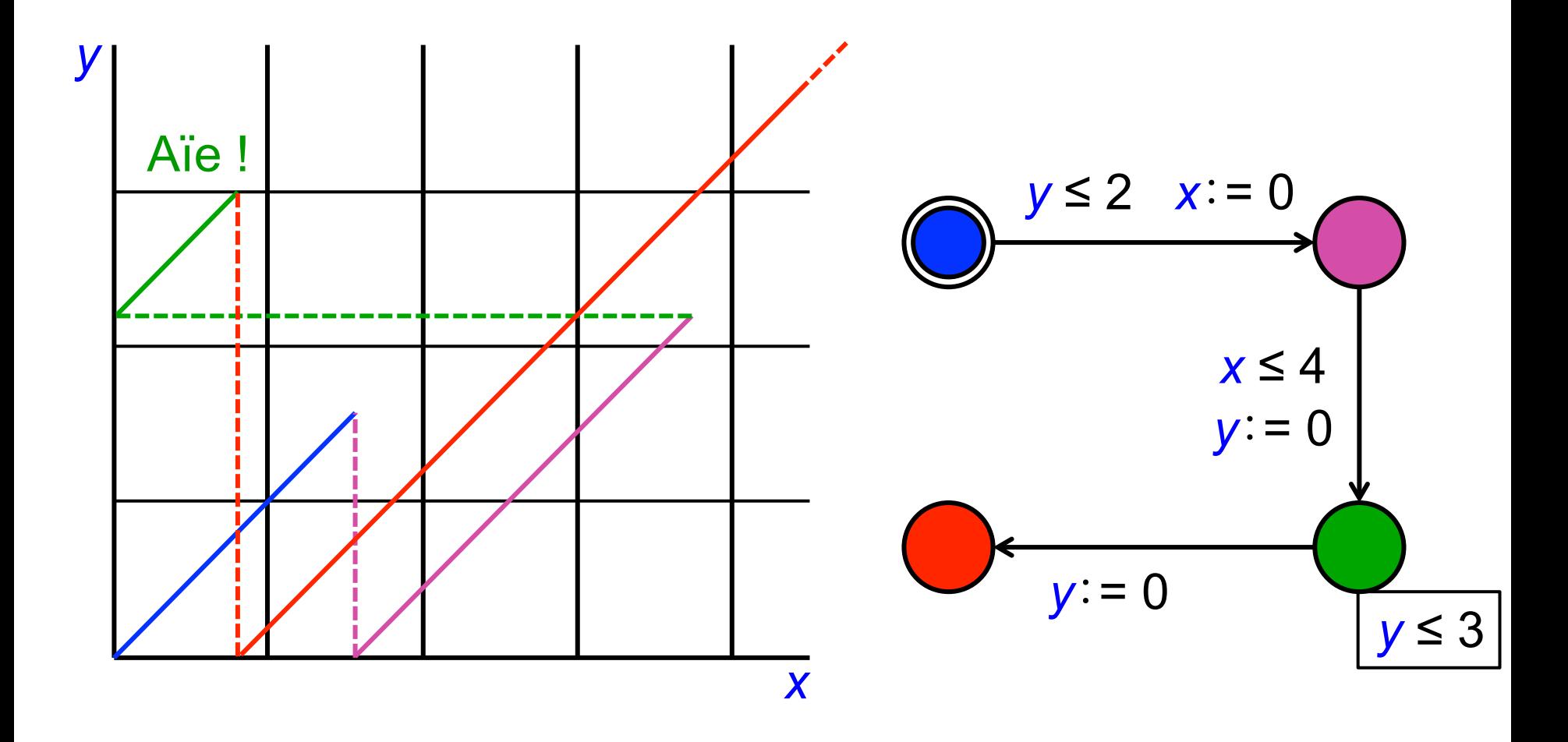

#### *Comportements bi-horloges*

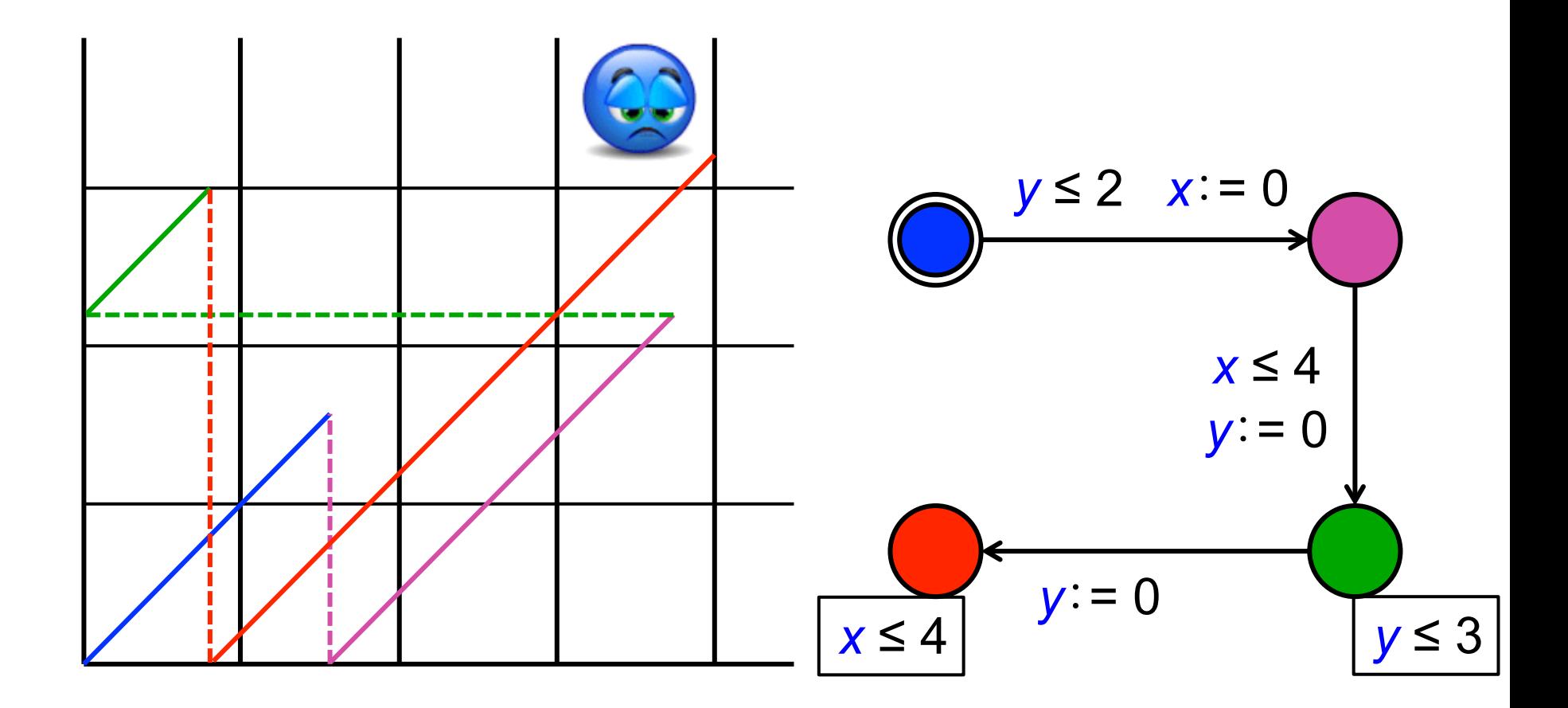

## *Bisimulation et régions*

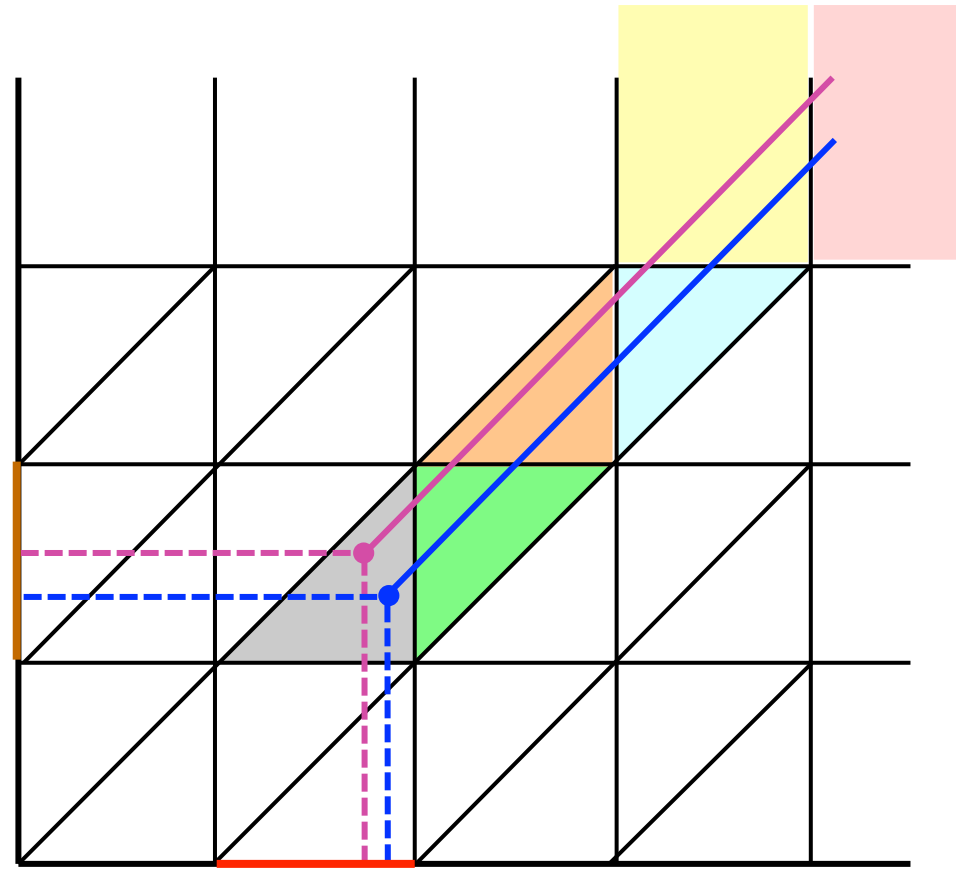

#### Régions :

point, bord de triangle triangle, colonnes, etc.

Bisimilarité : deux points sont dans la même région si et seulement si ils conduisent aux mêmes régions

Pour un automate donné, on n'a besoin que d'un nombre fini de régions : inutile d'aller plus loin que la plus grande constante du réseau d'automates !

# *Décidabilité de l'atteignabilité*

Théorème (Alur & Dill) : Pour tout automate temporisé, l'atteignabilité d'une région donnée par un automate est décidable

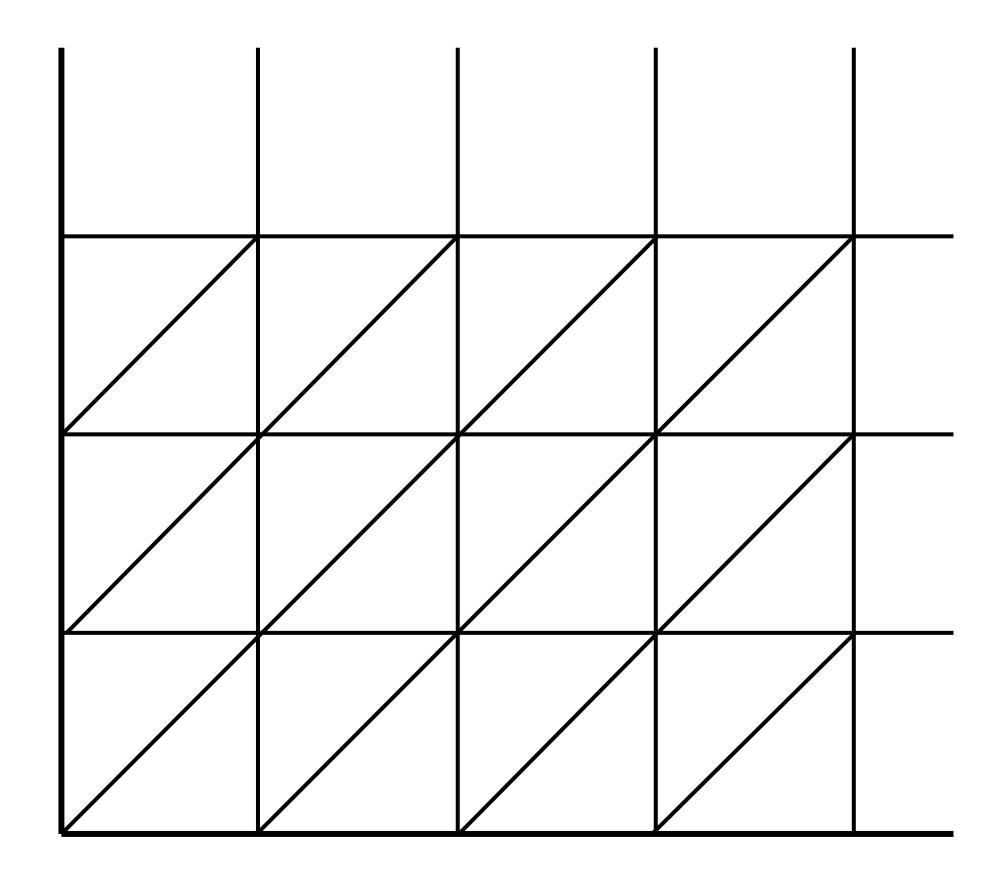

#### Mais beaucoup de régions !

- 20 points
- 7 lignes finies
- 24 triangles
- 7 colonnes infinies
- 3 lignes infinies
- 1 coin infini

nb de régions exponentiel dans le nb d'horloges

Alur&Dill : pour *n* horloges, borne sup :  $n! \times 2^n \times \prod_{y} (2c_y + 2)$ 

#### *Automate symbolique des régions*

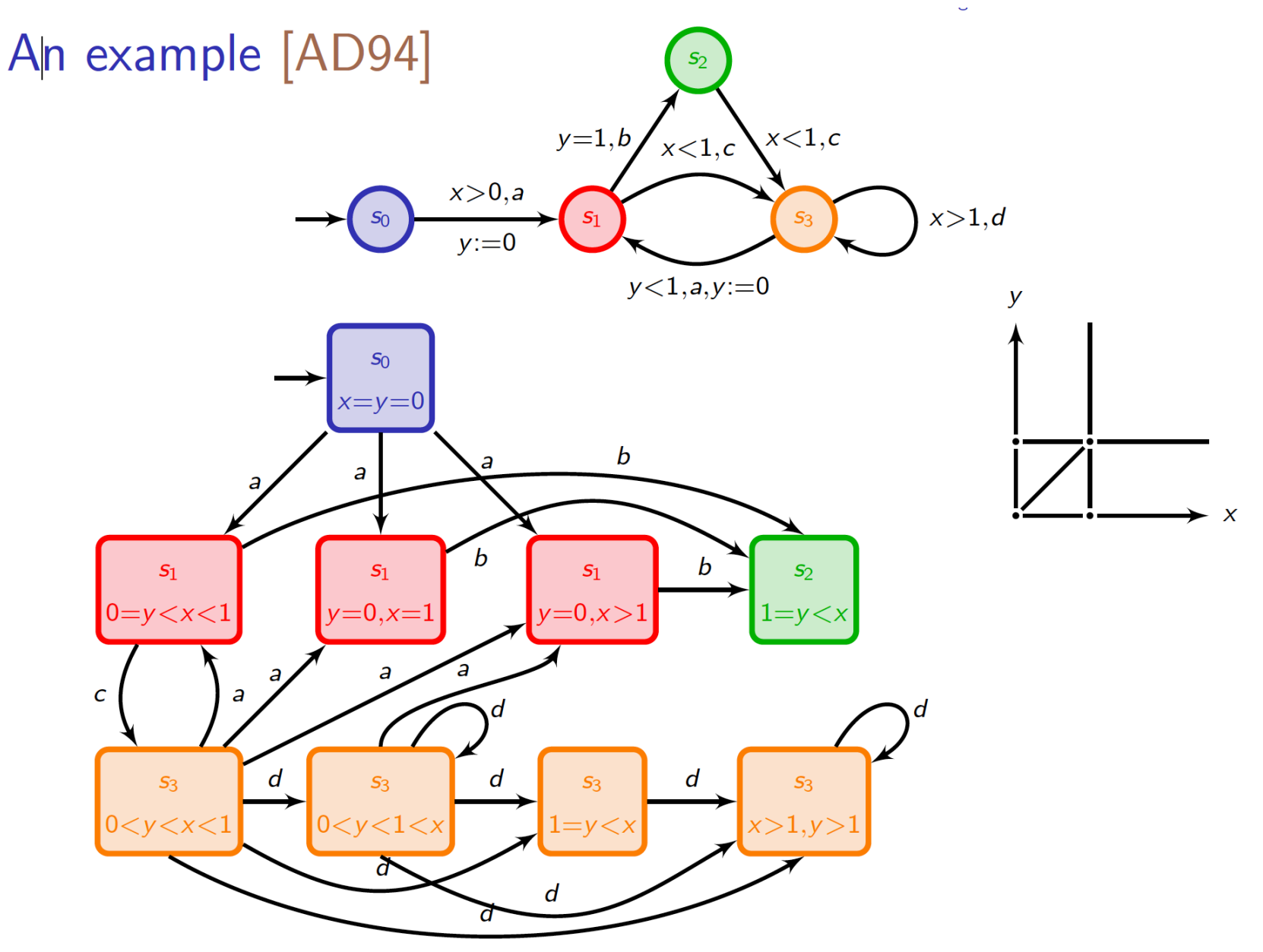

### *Agenda*

- 1. Les automates temporisés
- 2. Horloges, trajectoires et régions
- 3. Logiques temporisées
- 4. Exemples UPPAAL
- 5. Vérification par zones et DBMs
- 6. Les automates hybrides

# *Rappels de logique temporelle (25/03/2015)*

- Quantification d'états : A= tous, E=existe
- Quantification de chemins : G=toujours, F=un jour, U=jusqu'à
- Logique CTL (*Computation Tree Logic*) expressions d'états,  $AG$ φ,  $AF$ φ,  $EG$ φ,  $EF$ φ,  $E(\phi U\phi')$
- Logique d'UPPAAL : CTL restreinte + temps  $\rightarrow$  décidable
	- E <> φ  $E$  EF  $\phi$ , possible = il existe un chemin où  $\phi$  sera vrai
	- A[ ]  $\phi$  : AG  $\phi$ , toujours, abréviation de ¬E <> ¬ $\phi$
	- $E[\ ]\phi : EG\phi$ , possiblement toujours
	- A <> φ  $\overline{AF}$  φ, toujours un jour, abréviation de  $\neg E[\ ] \neg \varphi$

$$
\varphi \rightarrow \varphi' : AG (\varphi \Longrightarrow AF \varphi')
$$

si φ devient vrai, φ' deviendra toujours (vrai un jour)

Les horloges peuvent apparaître dans φ

### *Agenda*

- 1. Les automates temporisés
- 2. Horloges, trajectoires et régions
- 3. Logiques temporisées
- 4. Exemples UPPAAL
- 5. Vérification par zones et DBMs
- 6. Les automates hybrides

### *Des trains et un pont*

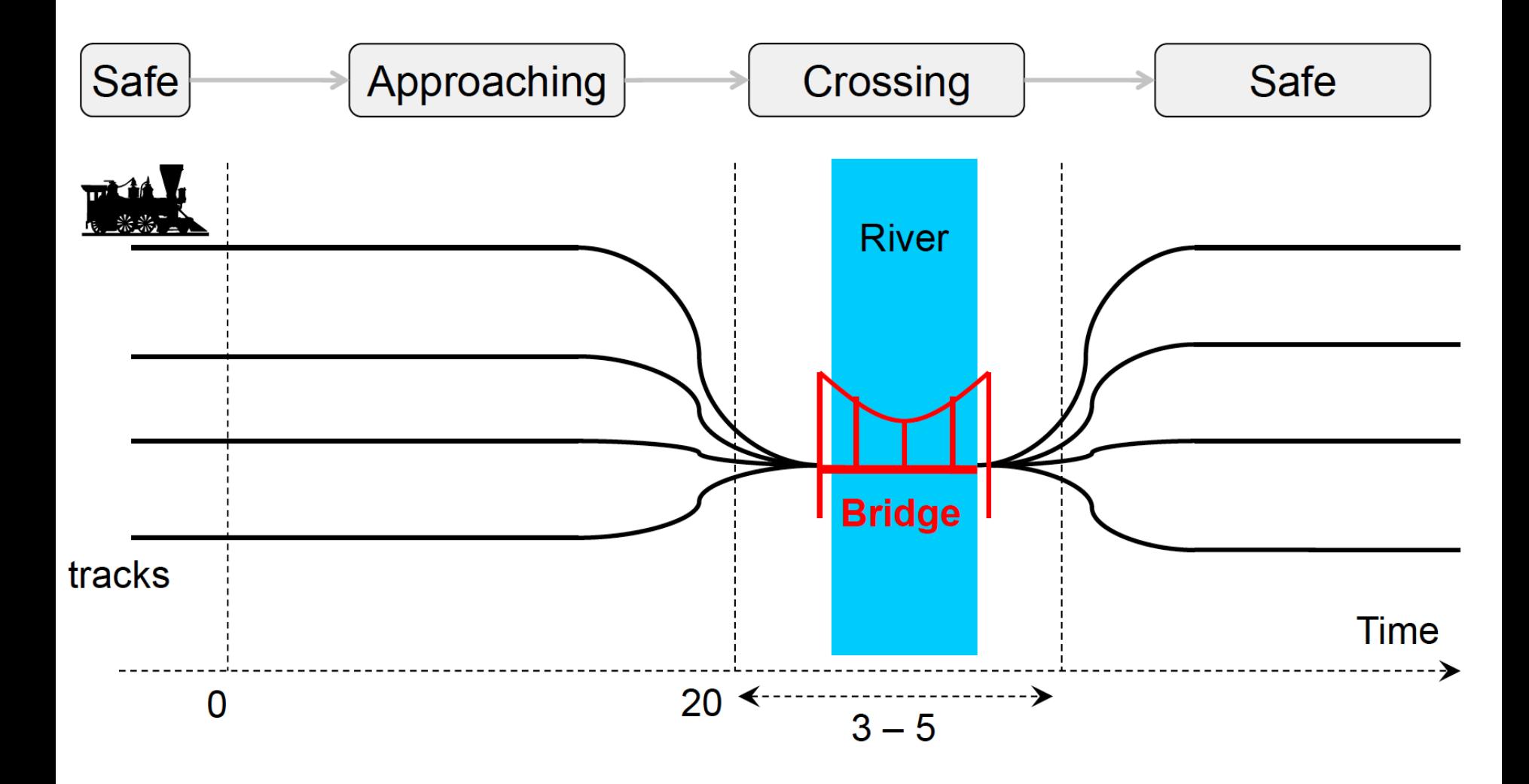

### *Des trains et un pont*

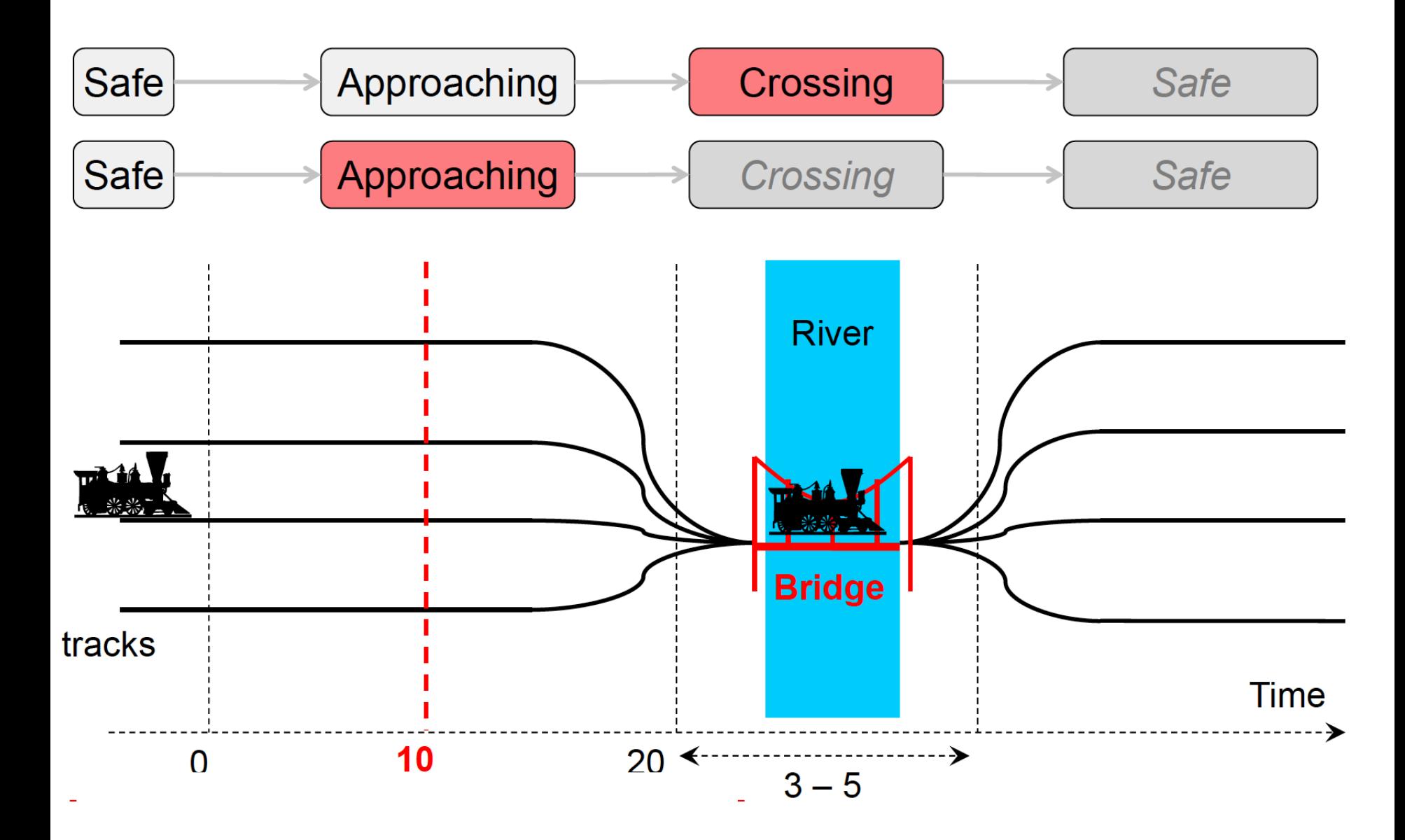

### *Des trains et un pont*

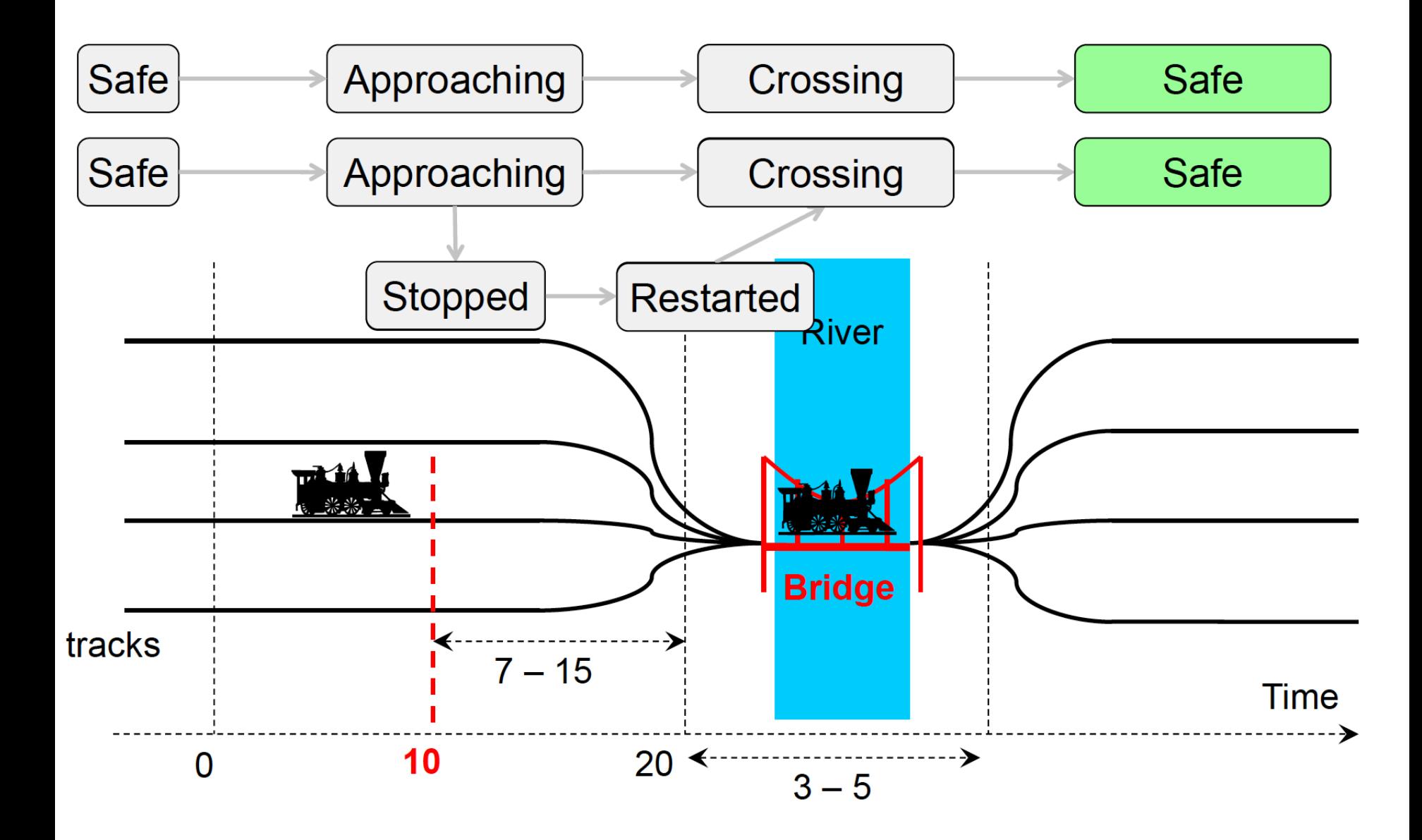

#### *Architecture*

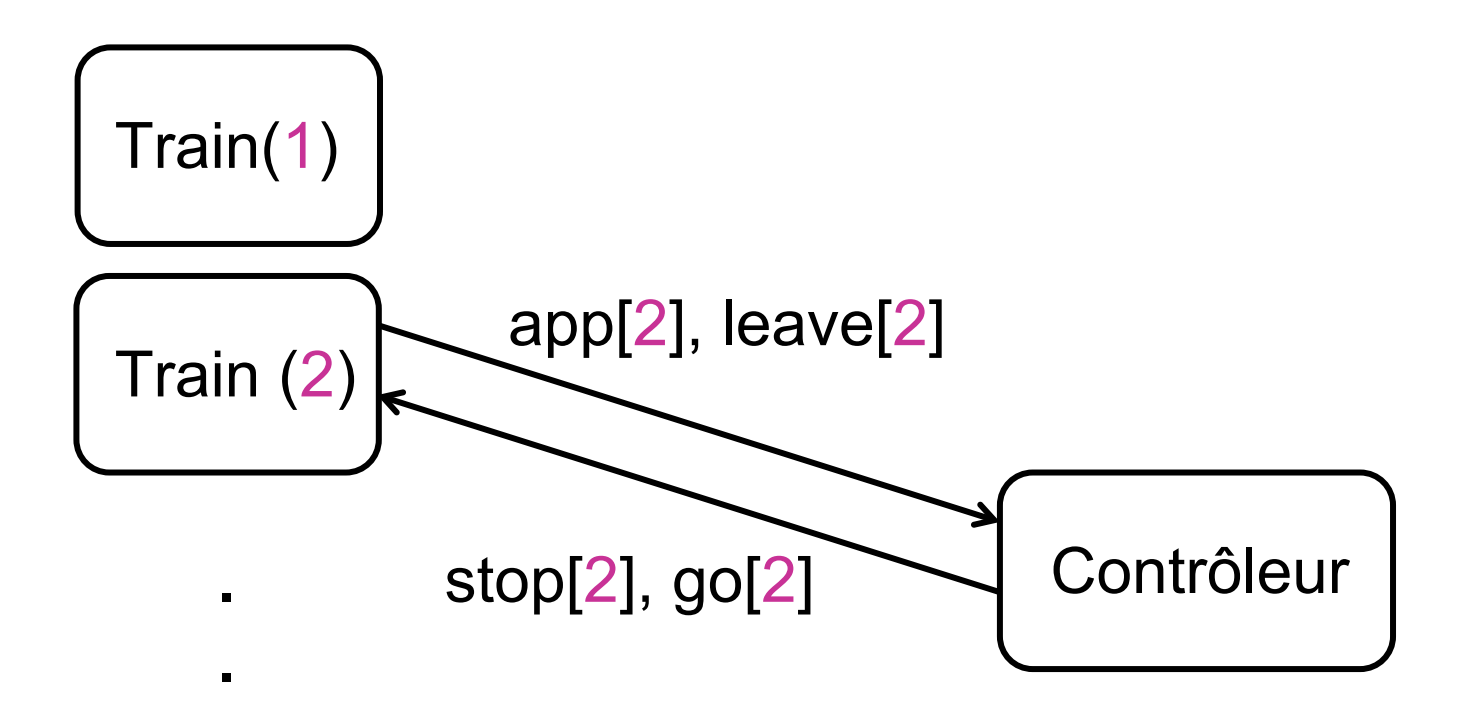

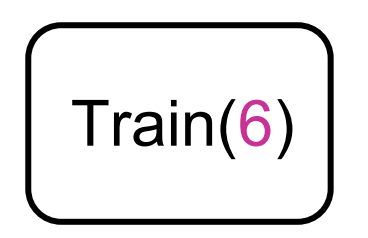

**.** 

#### *Déclarations de données globales*

const int  $N = 6$ ; // nombre de trains typedef int  $[0..N-1]$  id t; // identificateurs de trains

chan app[N], stop [N], leave[N] ; // canaux de rendez-vous urgent chan go [N] ; // canal de rendez-vous urgent // (aucun délai possible)

### *Comportement d'un train d'identificateur id*

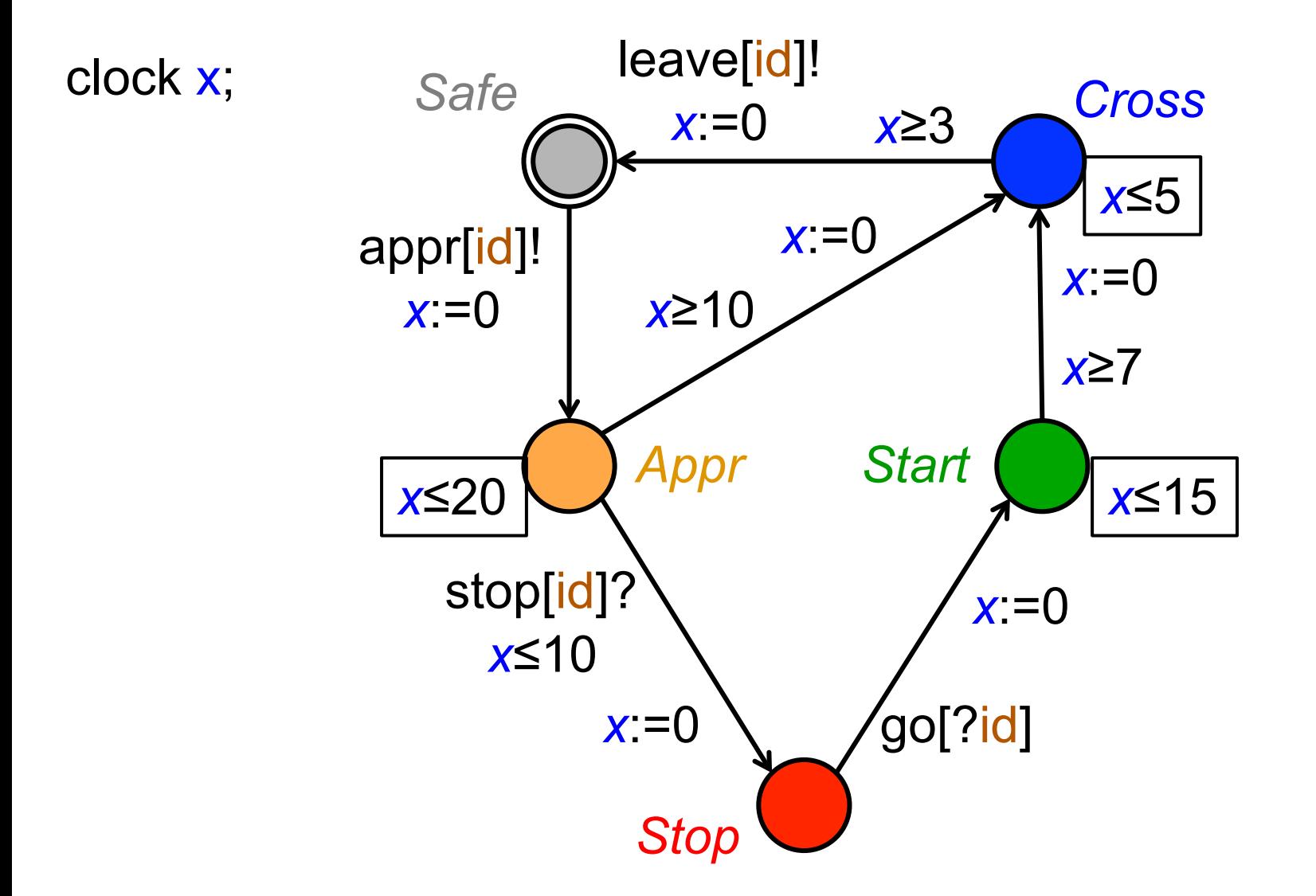

#### *Données du contrôleur*

```
id t list [N+1];
int [0,N] len; 
void enqueue (id_t elt) { 
  list [len++] = elt;
} 
void dequeue () { 
  int i = 0;
   len −= 1; 
  while (i<len) \{list[i] = list[i+1];j++;
   } 
  list[i] = 0;}
```

```
id t front () \{ return list [0] 
} 
id t tail () \{ return list [len−1]; 
}
```
#### *Comportement du contrôleur*

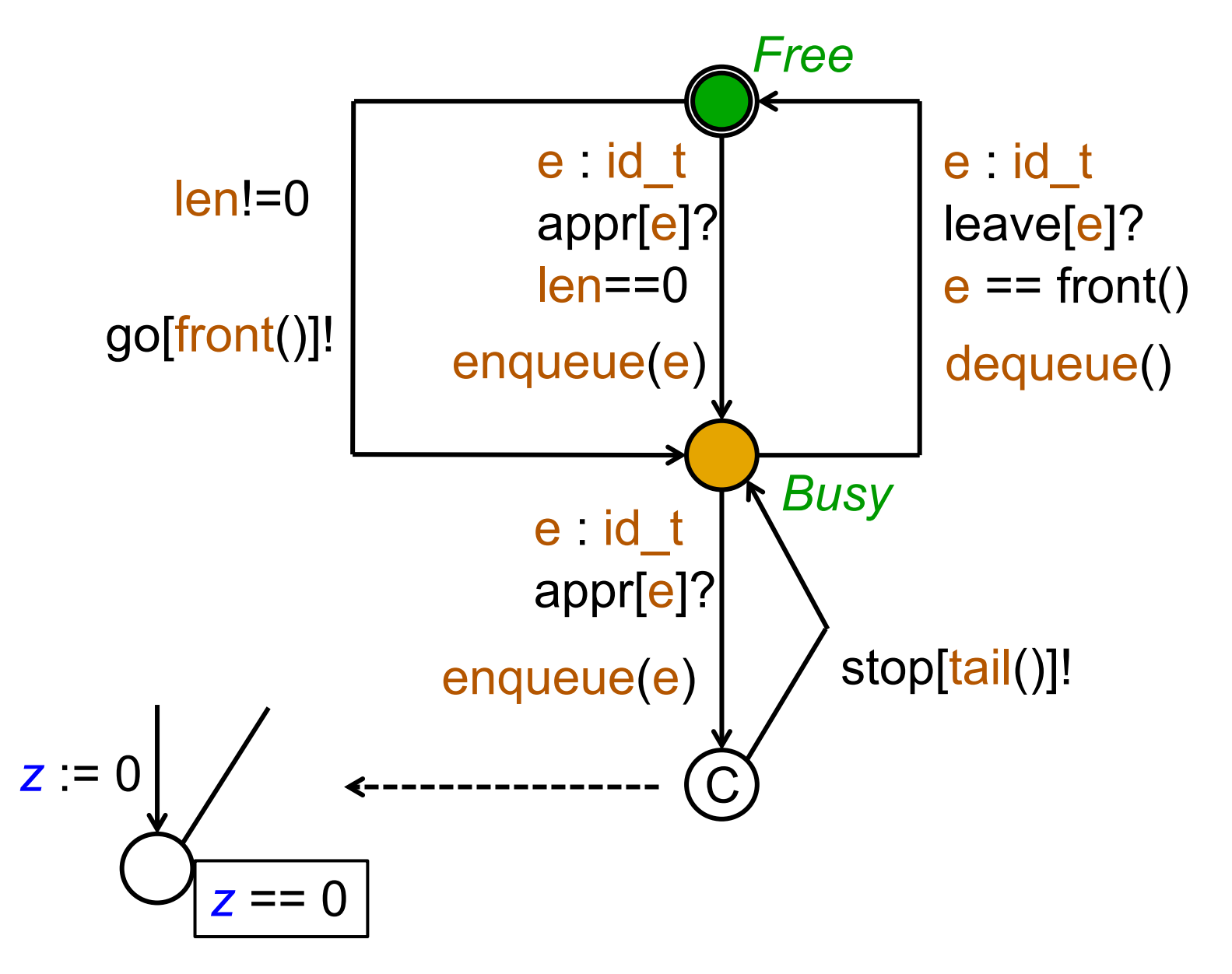

### *Propriétés de sûreté prouvées par UPPAAL*

• Pas d'accident sur le pont :

 ∀i, j t.q.1≤i≤N, 1≤j≤N,  $AG(Train(i)$ . Cross  $\land$  Train(j). Cross  $\Rightarrow$  i = j)

• La file d'attente ne peut jamais déborder AG(Gate.list[N] == 0) ;

> Mais attention, pour que ces propriétés soient vraies, il suffit que tous les trains soient arrêtés !

### *Propriétés de vivacité prouvées par UPPAAL*

- Tout train pourra passer le pont : ∀i t.q.1≤i≤N, EF(Train(i).Cross)
- Tout train qui s'approche finira par passer : ∀i t.q.1≤i≤N, AG(Train(i).Appr ⇒ AF Train(i).Cross)
- Le système ne peut pas se bloquer :

 $\square$  ~ deadlock

### *Protocole de Fischer*

- N participants veulent accéder à une ressource partagée, qui ne peut être utilisée que par un à la fois
- Compliqué et coûteux avec des passages de messages, mais facile et élégant en utilisant le temps !
- Idée : chaque participant est identifié par un nombre pid > 0. Les participants partagent une variable partagée id, qui vaut 0 si la ressource est libre.
- Quand le processus pid décide de demander la ressource, et à condition que la ressource soit libre, il met son pid dans id et démarre son chrono.
- Quand un temps *k*>0 est écoulé, il peut prendre la ressource si id vaut toujours id. Sinon, il peut réessayer quand id vaut de nouveau 0

#### *Protocole de Fischer en UPPAAL*

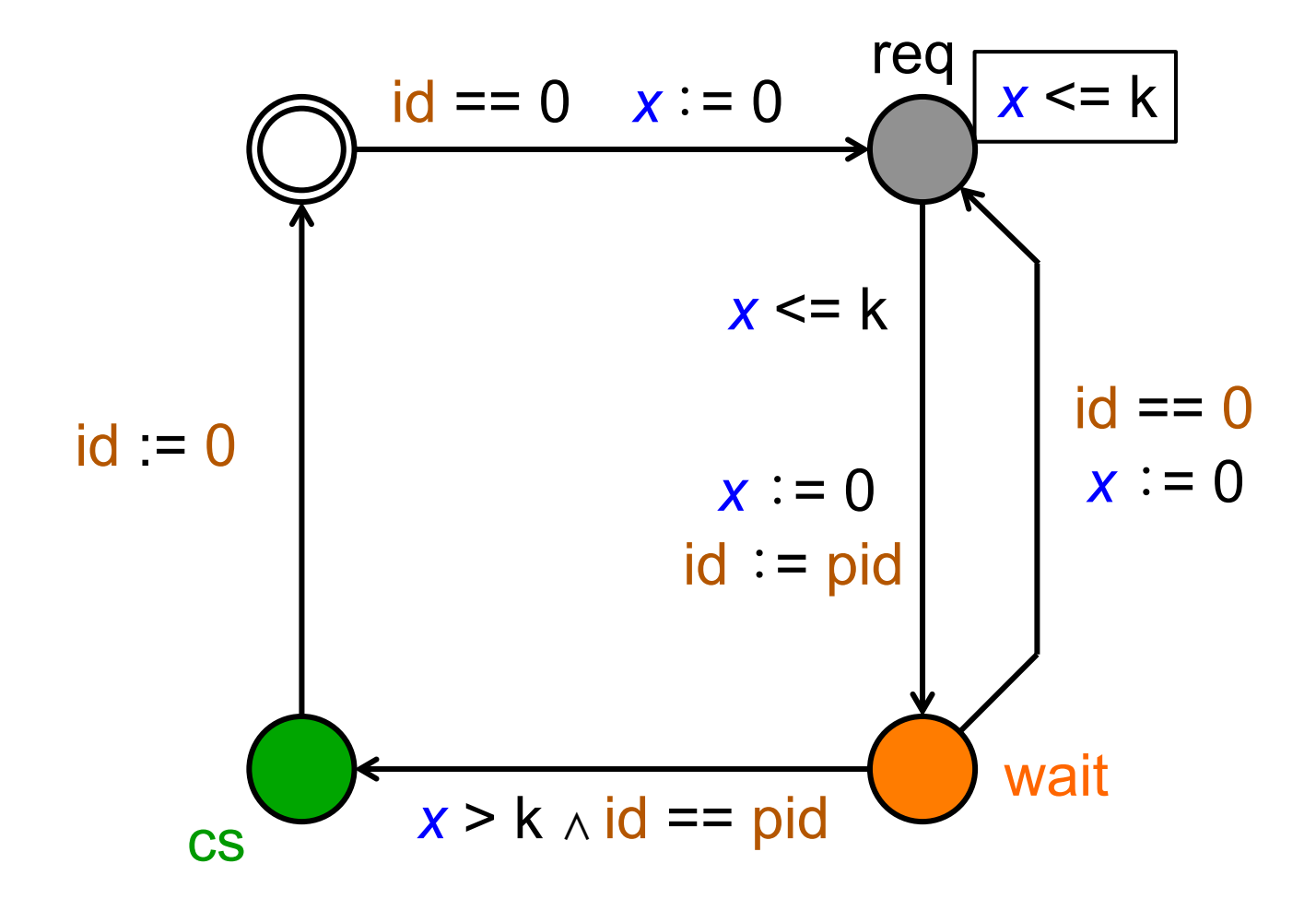

#### Un participant est identifié par son pid (ils sont tous pareils)

### *La preuve du protocole*

1. Exclusion mutuelle

 $AG(\forall i, j, P(i).cs \wedge P(j).cs \Rightarrow i = j)$ 

A[] forall  $(i:id t)$  forall  $(j:id t)$  $P(i)$ .cs &&  $P(j)$ .cs imply i==j

2. Vivacité

 $AG(P(1).req \Rightarrow AF(P(1).wait))$  $P(1)$ .req -->  $P(1)$ .wait

A[] not deadlock

Mais  $P(1)$ .req -->  $P(1)$ .cs n'est pas vrai, car le pauvre P(1) peut se faire toujours doubler !

### *Agenda*

- 1. Les automates temporisés
- 2. Horloges, trajectoires et régions
- 3. Logiques temporisées
- 4. Exemples UPPAAL
- 5. Vérification par zones et DBMs
- 6. Les automates hybrides

### *Des régions aux zones*

- Régions : formalisme trop fin pour nos besoins
- $\rightarrow$  Zones : traduisent plus efficacement l'évolution d'un automate
- Zone = état + contraintes d'horloges

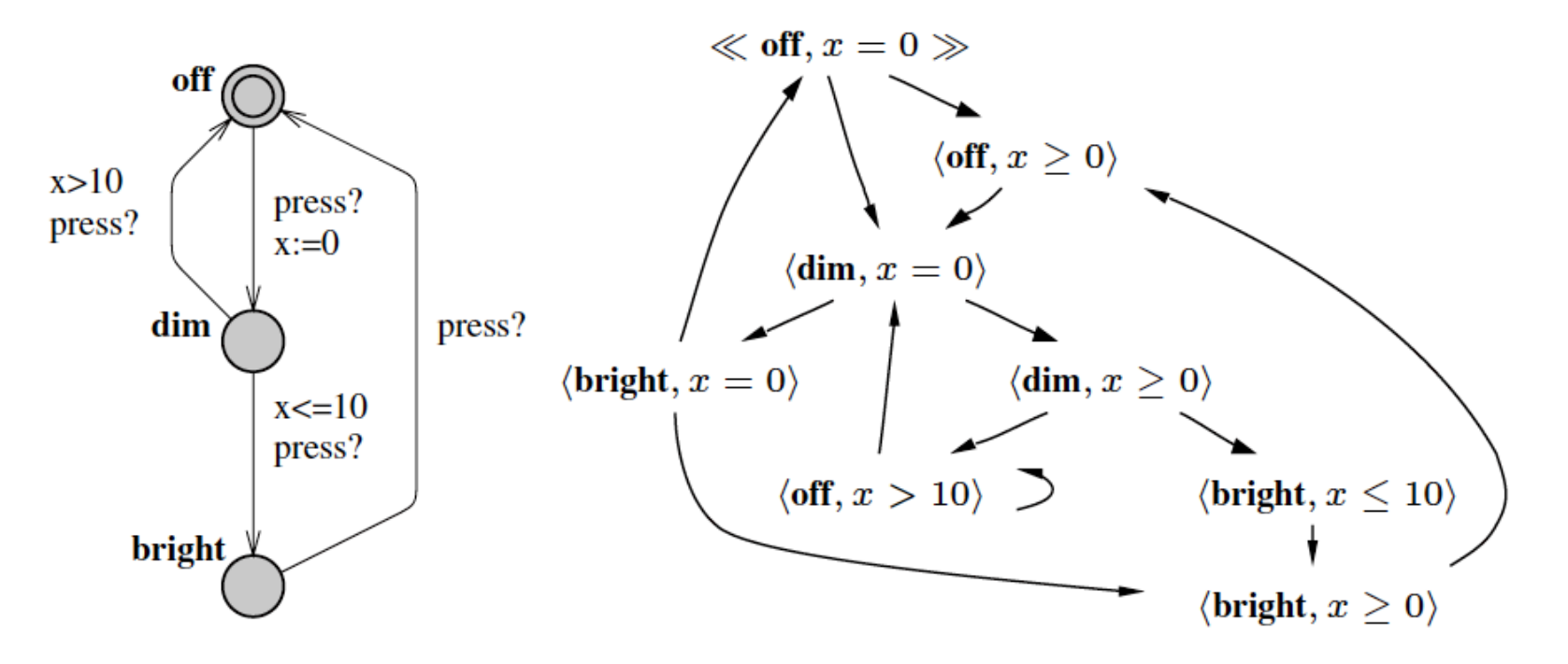

Fig. 3. A Timed Automaton and its Zone Graph.

#### *Mais attention à l'infini !*

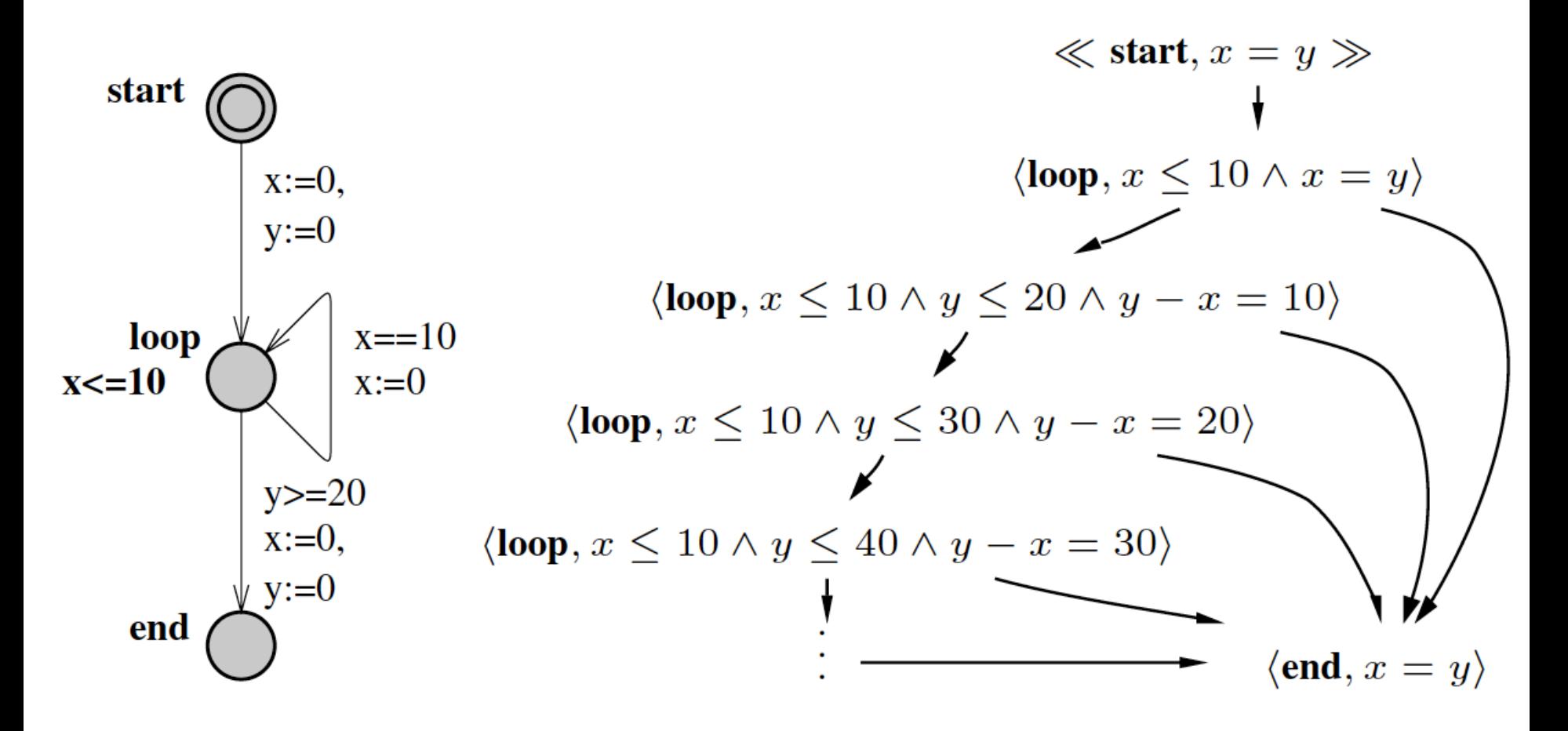

Fig. 4. A Timed Automaton with an Infinite Zone-Graph.

#### *Normaliser = Couper par la plus grande constante (20)*

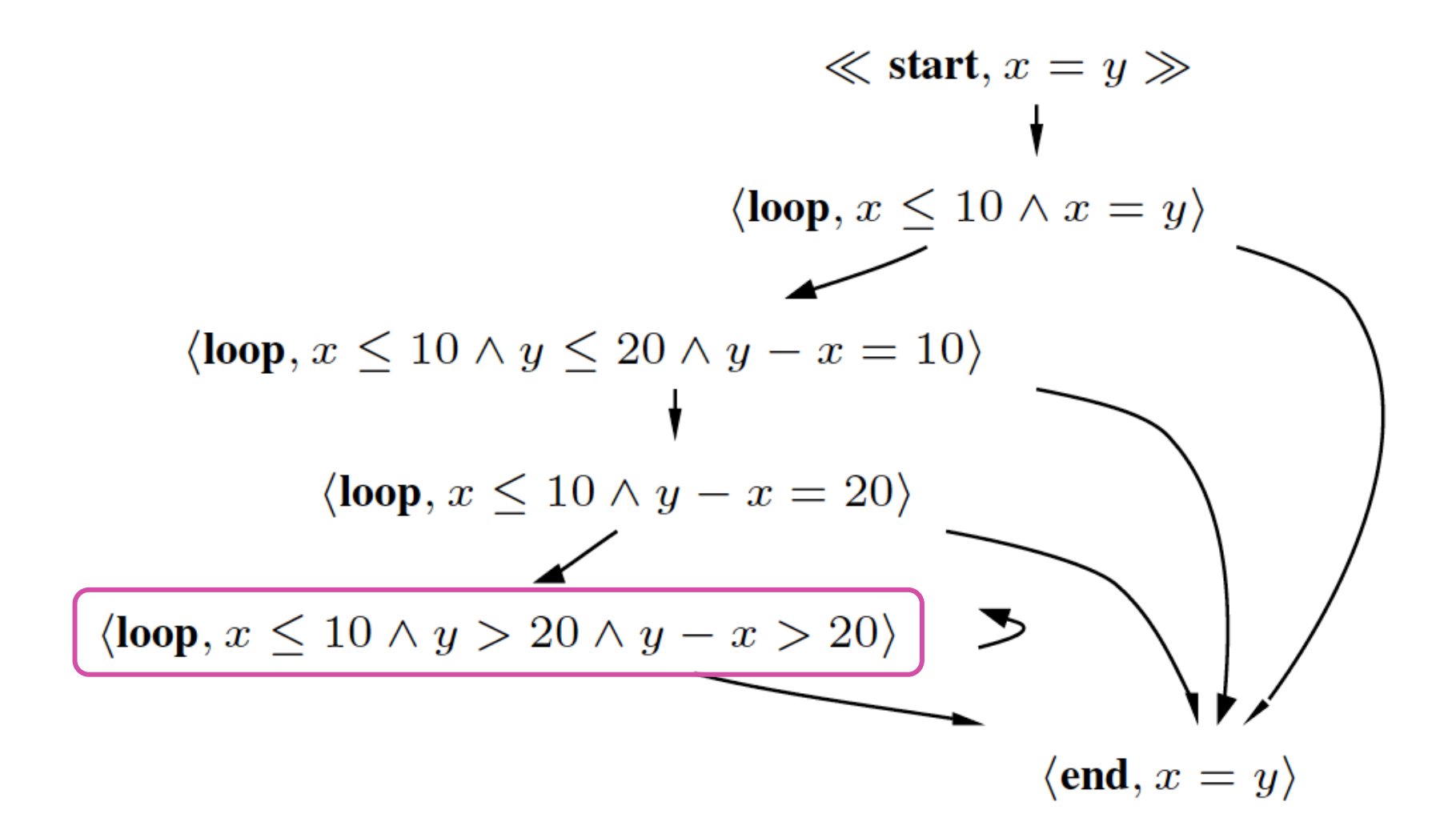

#### **Fig. 5.** Normalized Zone Graph for the Automaton in Fig. 4.

*G. Berry, Collège de France, 30/03/2016 43* 

### *Zones, DBMs et graphes*

- DBMs (Difference Bound Matrices) = représentation efficace des zones
- Graphes = autre vision des DBMs

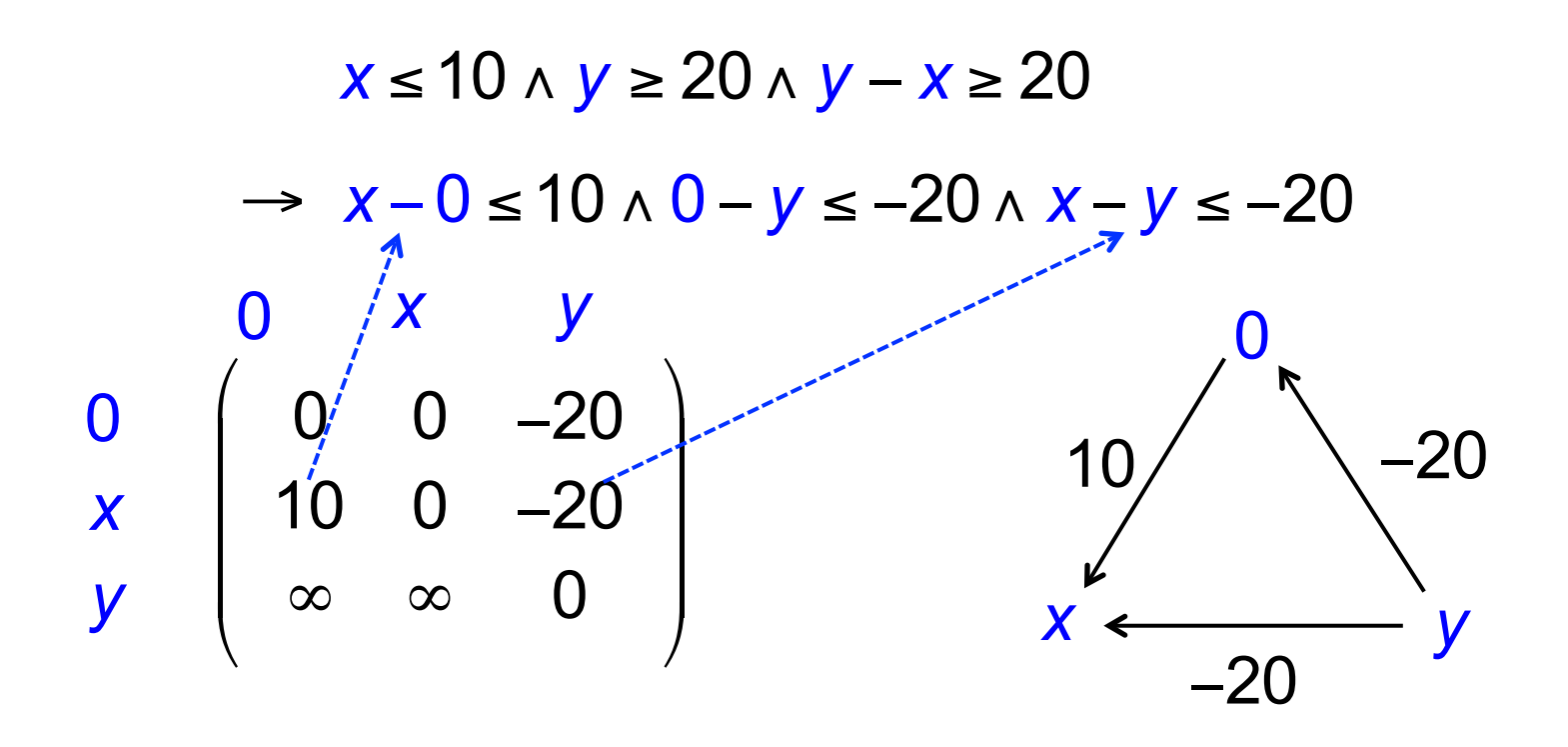

*G. Berry, Collège de France, 30/03/2016 44* 

*Normalisation par les plus courts chemins*  Z1 : *x* ≤1∧ *y* − *x* ≤ 2∧*z* − *y* ≤ 2 ∧*z* ≤ 9

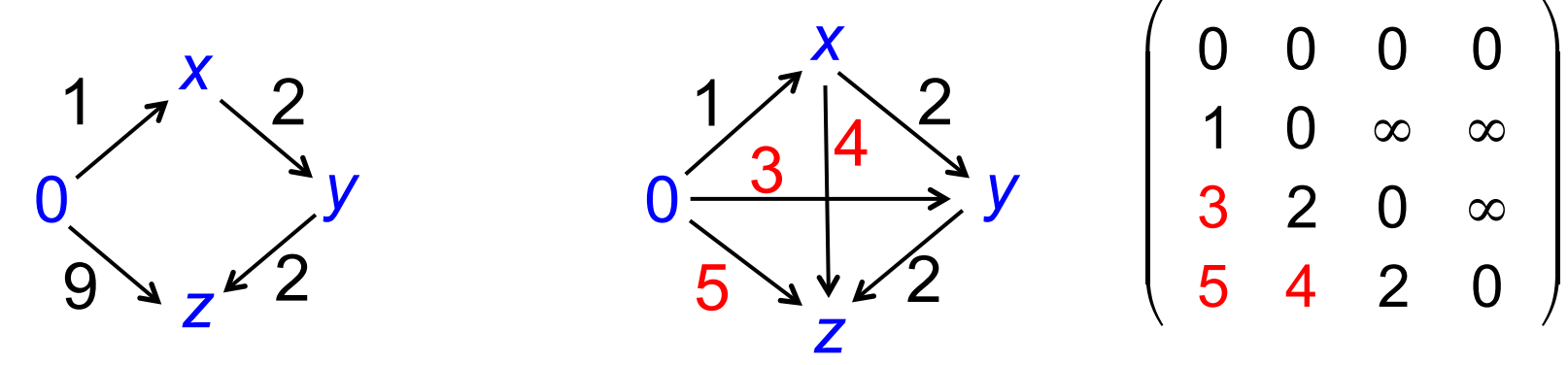

*x*

*z*

 $6$   $4\sqrt{3}$ 

 $\frac{3}{3}$  6

*y*

3

Z2 : *x* ≤1∧ *y* − *x* ≤ 3∧*z* − *x* ≤ 3∧*z* − *y* ≤ 3 ∧*z* ≤ 7

2

0

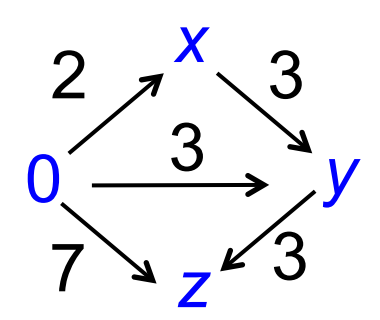

Z1 ⊂ Z2 ?

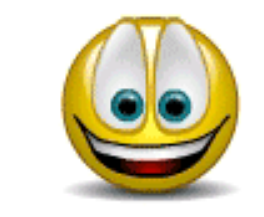

Oui, car Z2 supérieur partout !

 $\sqrt{2}$ 

⎜

⎜

⎜

⎝

 $\overline{\phantom{a}}$ 

*G. Berry, Collège de France, 30/03/2016 45* 

0 0 0 0

 $\setminus$ 

 $\frac{1}{2}$ 

 $\frac{1}{2}$ 

 $\frac{1}{2}$ 

⎠

 $\vert$ 

 $1 \t0 \t\t\infty \t\t\infty$ 

 $3$  2 0  $\infty$ 

6 6 2 0

### *Compression : élimination des arcs redondants*

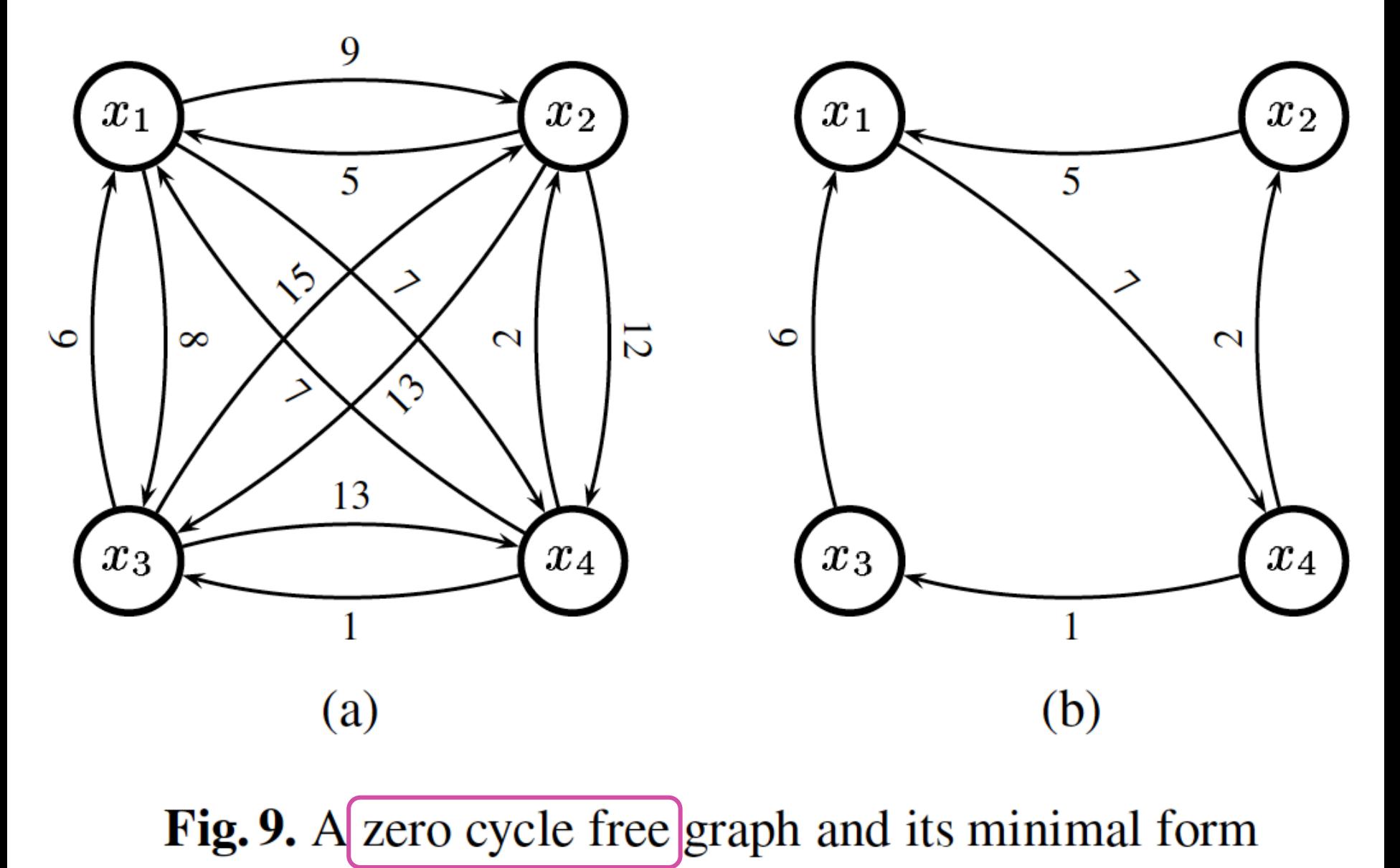

*G. Berry, Collège de France, 30/03/2016 46* 

### *Compression : élimination des arcs redondants*

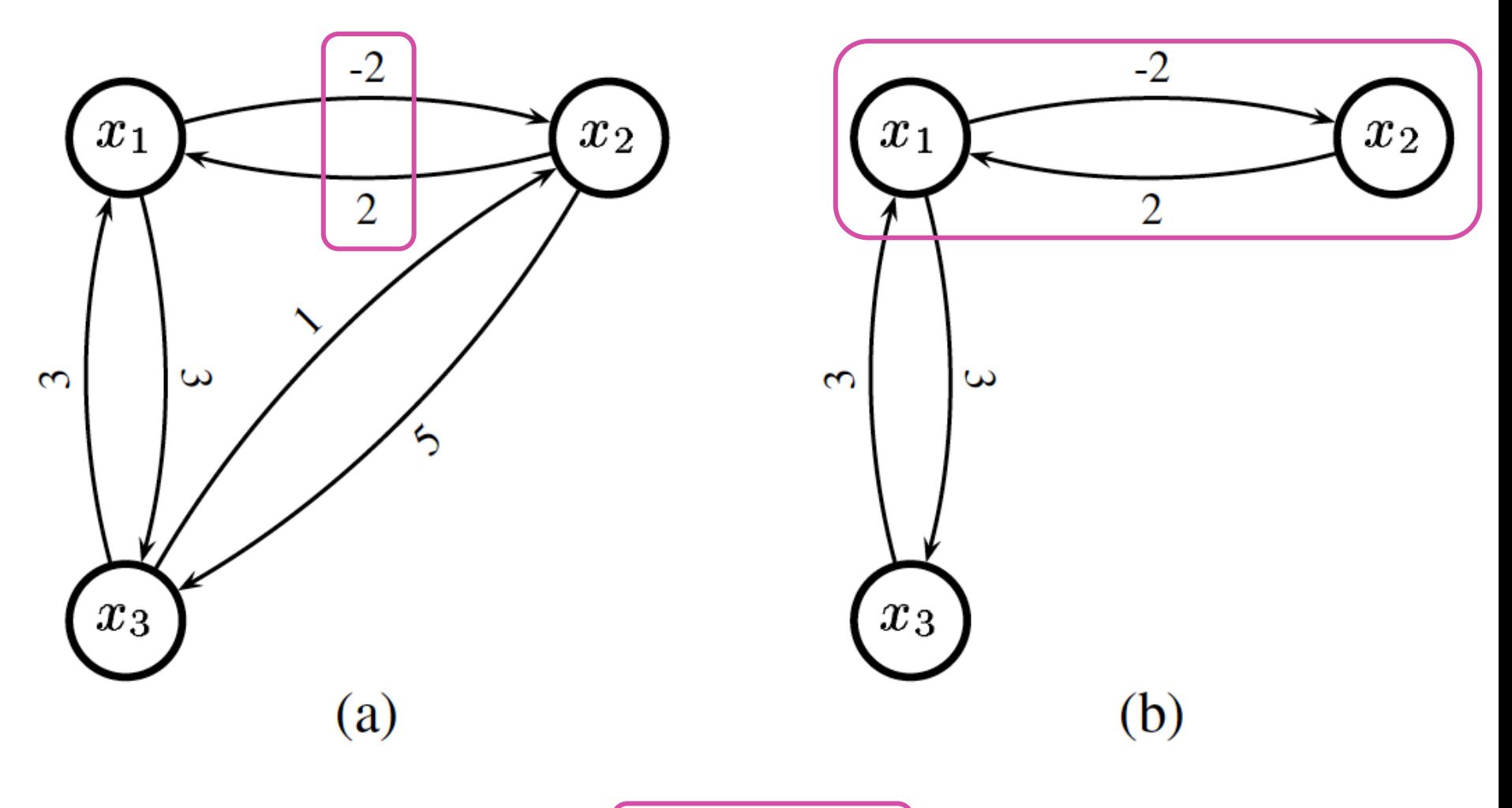

Fig. 10. A graph with a zero-cycle and its minimal form

- vide(Z) : existence d'un cycle de poids négatif
- Z<sup>↑</sup> passage du temps. Mise à l'infini des bornes des horloges en gardant les autres contraintes
- Z∩ (*x<sub>i</sub> x<sub>i</sub>* ≤ *c*) : ajout de contrainte. Modifier l'entrée correspondante, puis re-canoniser intelligemment.
- Z + (*xi* ∶= 0) : reset d'horloge. Mettre à 0 les entrées (0,*i*) et (*i*,0) de la matrice correspondante, puis recanoniser intelligemment.
- norm*<sup>k</sup>* (Z) : normalisation par la constante *k*.
	- 1. supprimer  $x_i x_j \leq c$  si  $c > k$
	- 2. changer  $x_i x_j \leq c$  *en*  $x_i x_j \leq -k$  *si*  $c < -k$
	- 3. Recanoniser intelligemment

 $\bullet$  ...

Et tout cela en gérant au mieux la mémoire, surtout les unions de zones à l'aide de structures partagées [BB.]

#### *Les opérations vues graphiquement*

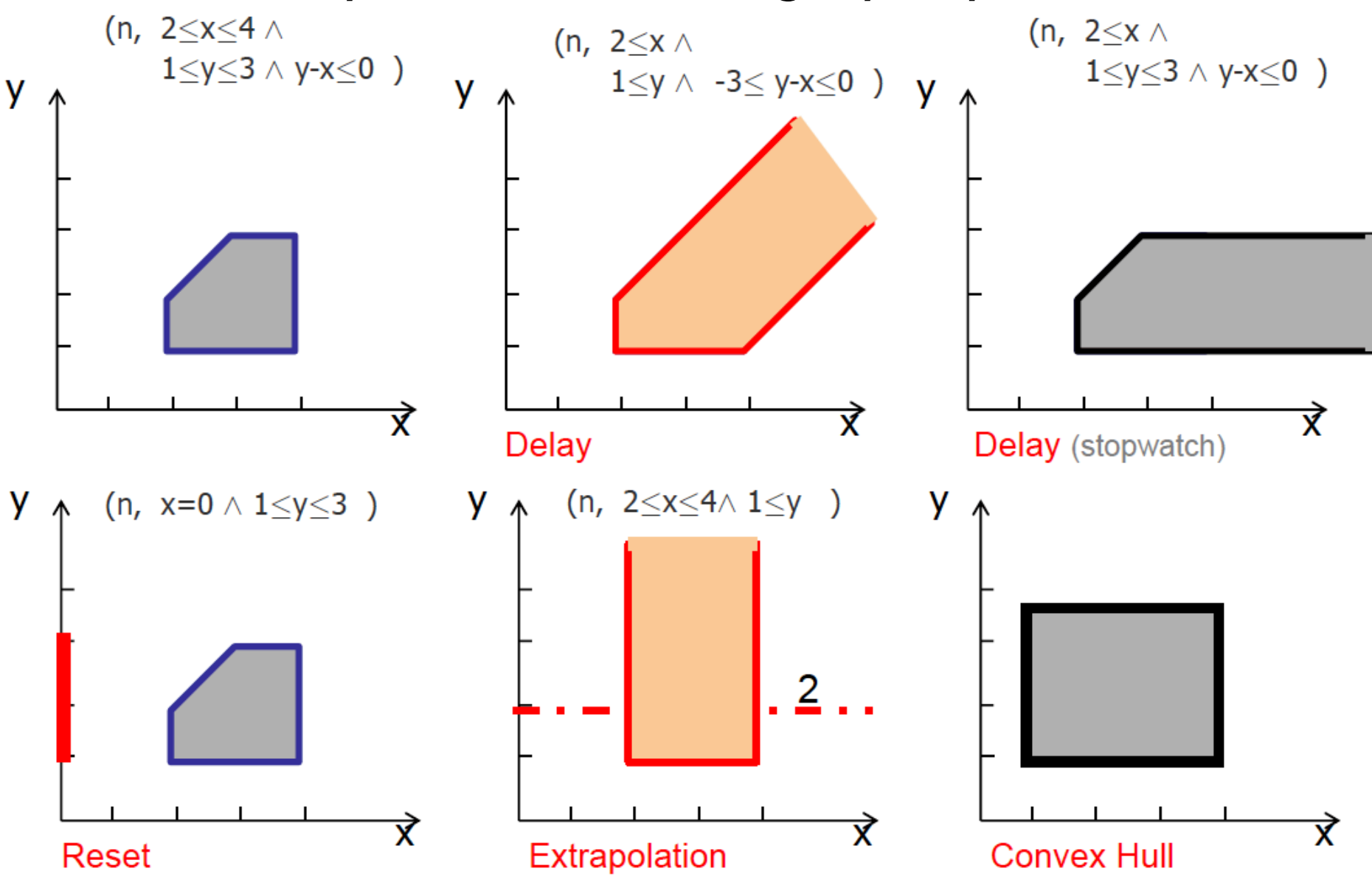

*source Kim Larsen* 

*Transformation d'une zone par une transition* 

$$
\ell \xrightarrow{\phi, a, r \xrightarrow{\rho}} \ell'
$$
  
\n
$$
Z \rightarrow Z' = norm_K(reset_r(Z^{\uparrow} \cap \phi)) \cap I(\ell'))
$$
  
\n
$$
\ell_5 \xrightarrow{\qquad \qquad X \leq 5 \land y - z \leq 3 \quad a \quad \qquad X := 0, u = 0 \quad \qquad \ell_{23} \xrightarrow{\qquad \qquad y \leq 100 \quad \qquad t - u < 0}
$$

*Z* → *Z* ' = norm<sub>*K*</sub> (reset<sub>*x*,*u*</sub>(*Z*<sup>↑</sup>∩(*x* ≤ 5 ∧ *y* − *z* ≤ 3)))∩(*y* < 100 ∧ *t* − *u* < 0)

- Model-checking par exploration en avant, avec normalisation par la plus grande constante du problème.
- Fabrication de contre-exemples par retour arrière
- Optimisation poussée, cf. *Uppaal Implementation Secret*

### *Automates hybrides (Henzinger et. al.)*

• Ne plus se contenter des horloges, mais modéliser mieux la physique à l'aide de variables réelles et d'équations différentielles ordinaires (EDOs)

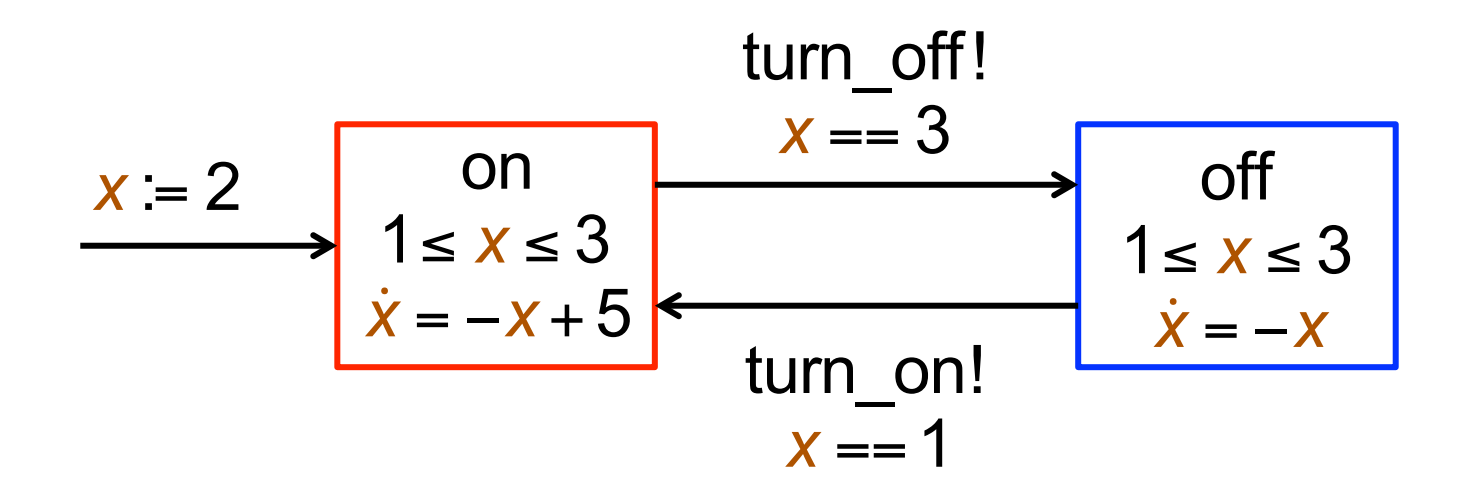

• A démontrer : le radiateur n'est pas allumé plus de 2/3 du temps pendant la première heure

#### *Ajout d'horloges pour compter le temps*

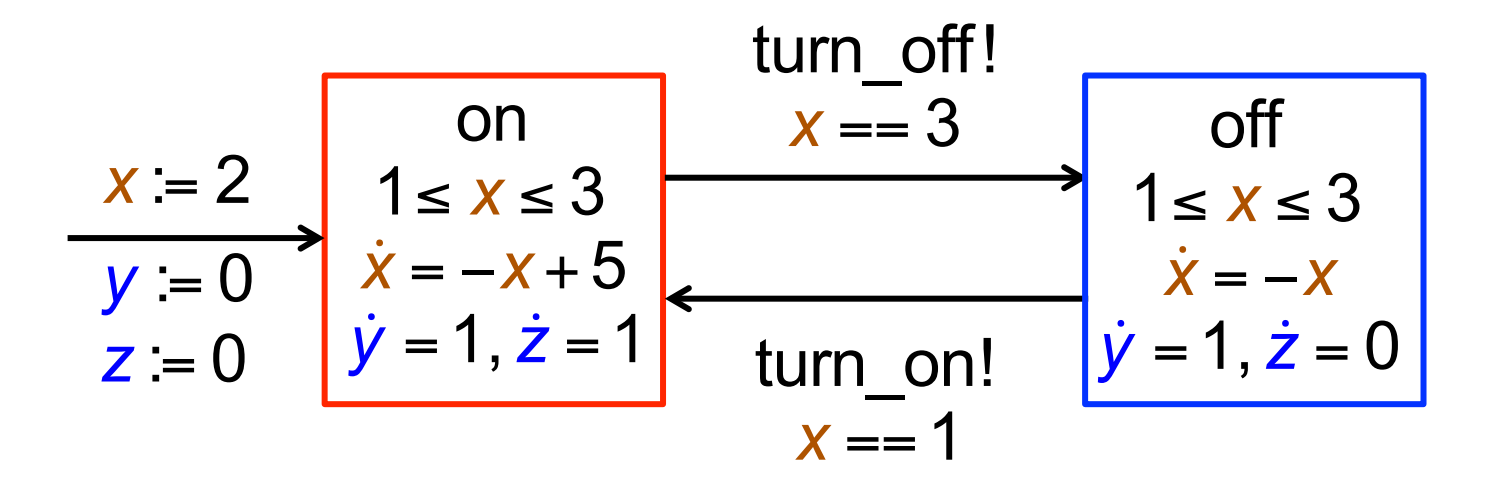

*y* compte le temps total *z* compte le temps allumé

*G. Berry, Collège de France, 30/03/2016 52* 

### *Ajout du prédicat de sûreté*

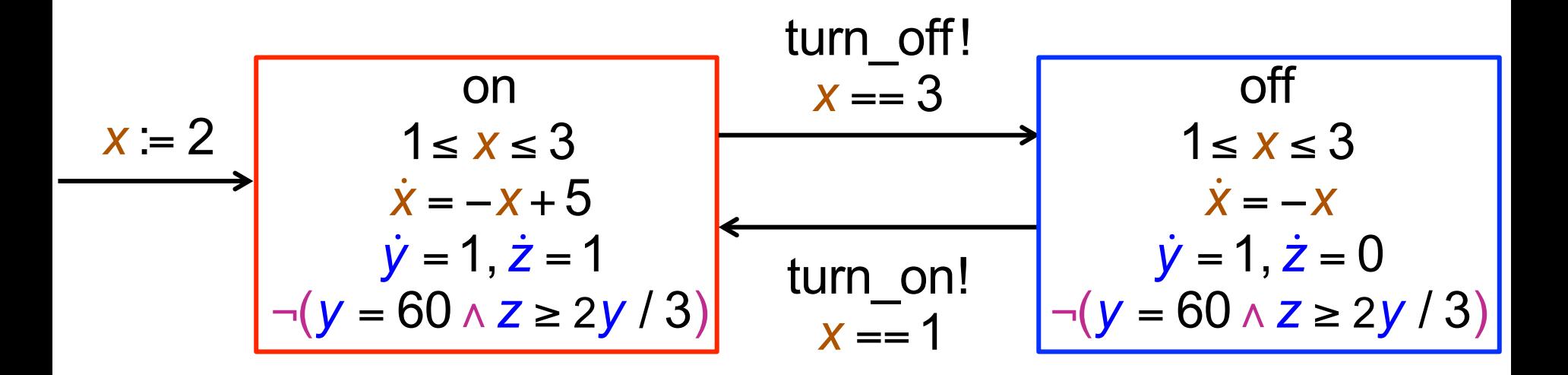

Deux solutions pour prouver la sûreté :

- 1. Traduire les EDO en comportement d'horloges, en étudiant le temps que met *x* à atteindre les bornes, puis faire comme pour les automates temporisés.
- 2. Faire des sur-approximations linéaires suffisantes pour prouver les propriétés

# *1. Résoudre l'équation et introduire des horloges*

• Equations successives de *x* :

Initial: 
$$
x := 2 \rightarrow \dot{x} = -x + 5 \Rightarrow x = -3e^{-t} + 5
$$

\n
$$
x = 3 \Leftrightarrow t = \ln(3/2)
$$
\non  $\rightarrow$  off:  $x = 3 \rightarrow \dot{x} = -x \Rightarrow x = 3e^{-t}$ 

\n
$$
x = 1 \Leftrightarrow t = \ln(3)
$$
\noff  $\rightarrow$  on:  $x = 1 \rightarrow \dot{x} = -x + 5 \Rightarrow x = -4e^{-t} + 5$ 

\n
$$
x = 3 \Leftrightarrow t = \ln(2)
$$

Remplacement de x par une variable  $t_x$  telle que  $\dot{t}_x = 1$ , i.e., une horloge remise à 0 à chaque transition !

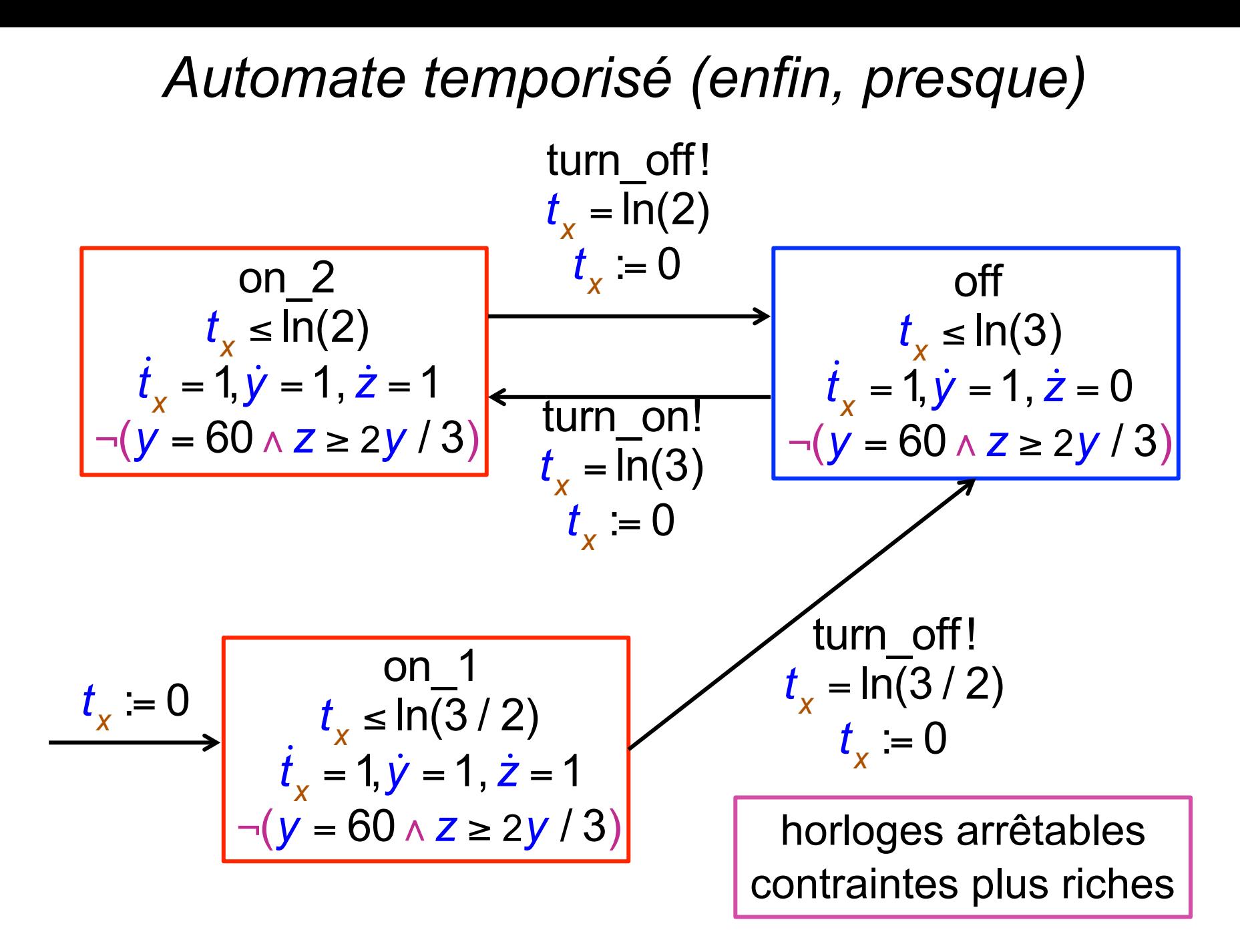

#### *Solution 2 : interpolation linéaire*

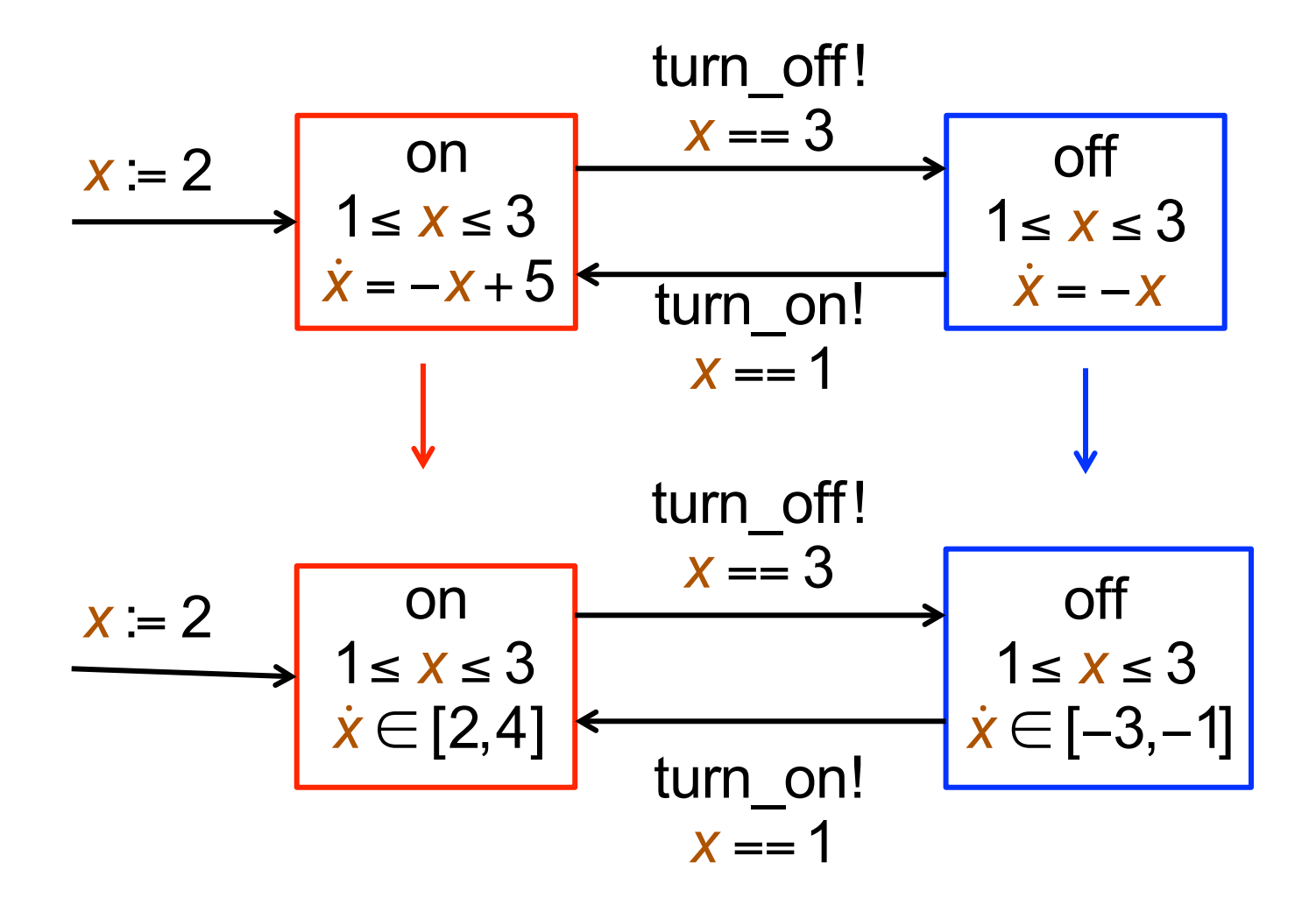

Cet encadrement suffit à faire la preuve, cf [HOWT]

#### *Plus fin : interpolation + découpage d'état*

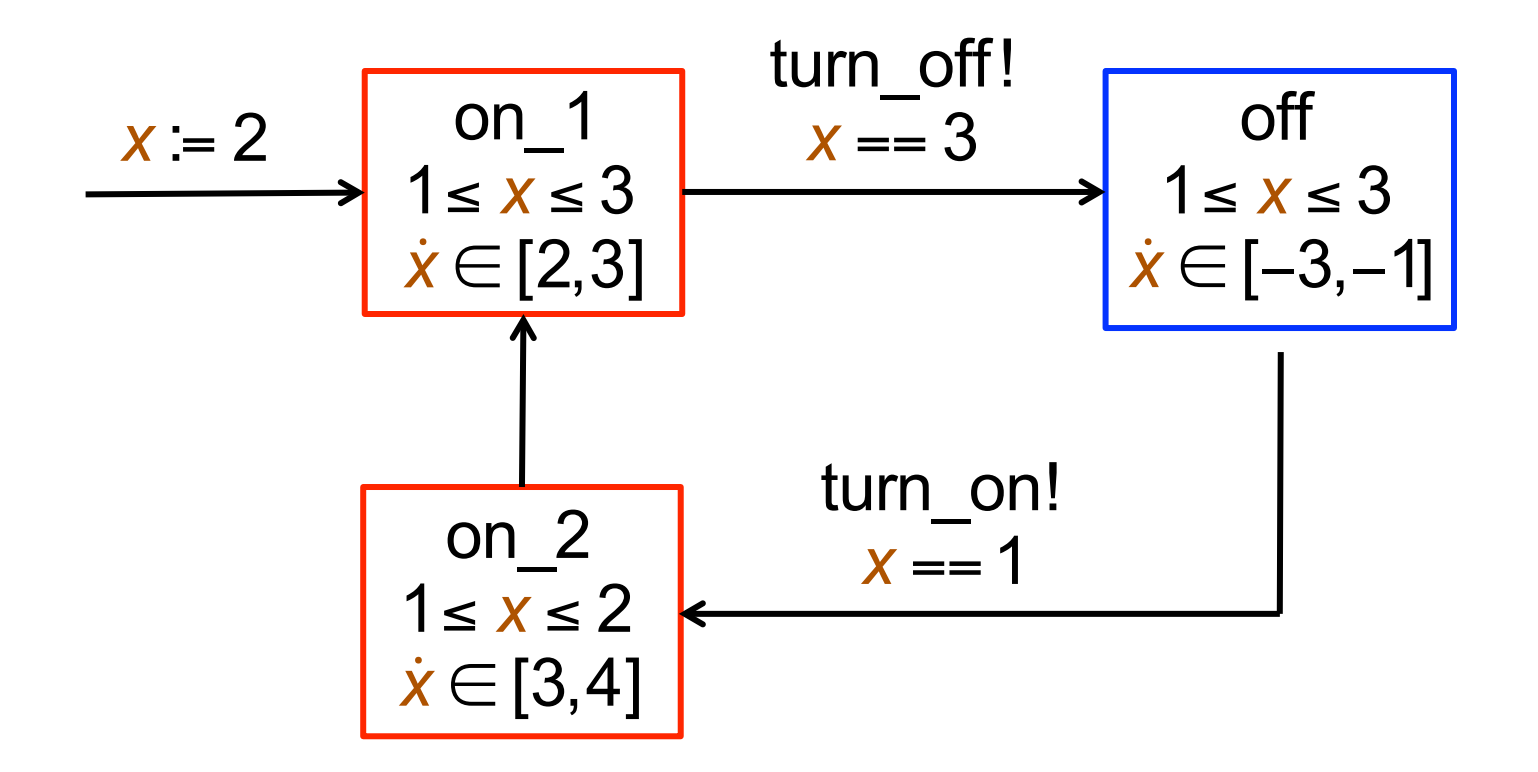

Plus fin, nécessaire si l'interpolation initiale ne passe pas, mais plus cher à calculer !

# *Conclusion*

- Parler du temps est essentiel dans beaucoup  $d'applications \rightarrow automates$  temporisés et hybrides
- La logique temporelle peut vraiment parler du temps ! – UPPAAL utilise CTL (simplifiée) + les horloges – autres logiques : TLTL = LTL + temps (φU<sub>t</sub>φ'), indécidable
- Le calcul des régions montre la décidabilité
- Zones et DBMs permettent le calcul efficace
- Extensions : analyses statistiques (UPPAAL), robustesse à l'imprécision du temps (P. Bouyer), etc.
- Les automates hybrides sont plus puissants mais plus complexes

Et UPPAAL est devenu un système de référence

### *Bibliographie – Automates temporisés*

#### [BDL] G. Behrmann, A. David et K. Larsen,

 *A Tutorial on UPPAAL* 

Formal Methods for the Design of Real-Time Systems,

Springer LNCS 3185, pp. 200-236 (2006

http://www.uppaal.com/admin/anvandarfiler/filer/uppaal-tutorial.pdf

[BWY] J. Bengtsson et Wang Yi,

 *Timed Automata Semantics, Algorithms and Tools.*  Lecture Notes on Concurrency and Petri Nets, Springer (2004)

[BFL] P. Bouyer, U. Fahrenberg, K. Larsen,  *Verification of Real-Time Systems* (2013) A paraître dans le « Handbook of Model-Checking »

[BB.] G. Behrmann, J. Bengtsson, A. David, K. Larsen, P. Petterson et Wang Yi *UPPAAL Implementation Secrets* Proc. FTRTFT 2002, Springer LNCS 2469, pp. 3-22 (2002)

### *Bibliographie – Automates hybrides*

Rajeev Alur, Costas Courcoubetis, Nicolas Halbwachs, Thomas A. Henzinger, Pei-Hsin Ho, Xavier Nicollin, Alfredo Olivero, Joseph Sifakis, et Sergio Yovine *The algorithmic analysis of hybrid systems*. Theoretical Computer Science, volume 138(1), pages 3–34, 1995.

[HHW] T. Henzinger, Pei-Hsin Ho et H. Won-Toi *Hytech : A Model-Checker for Hybrid Systems* Proc. Computer-Aided Verification CAV'2005

... et une littérature très abondante !

*G. Berry, Collège de France, 30/03/2016 60*